CAMEOfm 1.1.2

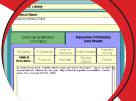

MARPLOT 3.3.1

ALOHA 5.3.1

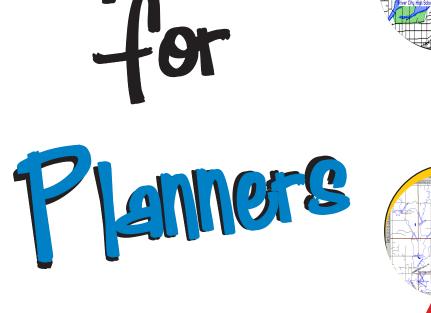

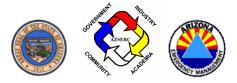

cameo

companion

Arizona Emergency Response Commission October 2004

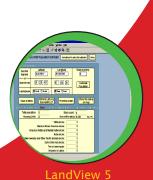

#### FOREWORD

The **CAMEO Companion** is designed to provide a written help resource for all CAMEO Suite users, particularly those who utilize the software on an occasional basis. The Companion developers recognize that while many persons attend CAMEO training courses, the skills gained in those training sessions fade when persons operate the programs infrequently. The CAMEO Companion provides explanations and step-by-step instructions to help CAMEO users perform emergency response and planning activities learned in CAMEO training classes.

It is an integrated resource, compiling information and assistance for the four CAMEO components. It is not intended, nor does it claim, to be comprehensive; the Companion provides refresher-type information for CAMEO functions commonly used in emergency response and planning activities. More detailed explanations regarding the CAMEO products are found in the User Manuals produced by EPA/NOAA which are freely available on the CAMEO website.

The CAMEO Companion features 2 main sections: CAMEO Companion for Responders and CAMEO Companion for Planners. The text allows publication of 1 book containing both sections, or each section may be published as a stand-alone product. The decision as to how best to publish the Companion is left to the discretion of those providing this resource to their constituents.

The developers welcome all comments, criticisms, corrections, and suggestions related to this work.

Questions or comments related to Companion content may be addressed to:

*Tom Bergman* 443 N.W. 46<sup>th</sup> Terrace, Oklahoma City, OK 73118 405-528-5518, tom.bergman@sbcglobal.net

Questions regarding publication of the materials may be addressed to:

Daniel Roe Executive Director Arizona Emergency Response Commission 5636 East McDowell Road, Phoenix, AZ 85008 602-231-6345, Dan.Roe@azdema.gov

#### ACKNOWLEDGEMENTS

This work was accomplished through a grant from the Environmental Protection Agency, with additional moral and fiscal support from the State of Arizona, Federal Emergency Management Agency, and U.S. Department of Transportation. True partnerships truly work! The positive support made management of this project by the Arizona Emergency Response Commission (AZSERC) quite easy, but don't let that get around!

CAMEOfm, ALOHA, LandView and MARPLOT are registered trademarks of the U.S. Government. The CAMEO Companion developers wish to take this opportunity to thank both EPA and NOAA for their long-term support of the emergency response and planning communities through the development of CAMEOfm and CAMEOfm-related products.

FileMaker is copyrighted software of FileMaker, Inc. Access, Excel, and Word are copyrighted by the Microsoft Corporation.

The CAMEO Companion team wishes to recognize Tom Bergman for his work in developing and writing the CAMEO Companion and Anne Leitner for her outstanding work as the CAMEO Companion project editor.

The CAMEO Companion team wishes to express our heartfelt gratitude to the CAMEO Trainers nationwide who have given so much of their time and talents to the CAMEO program. Their efforts have been an integral part of the widespread use of CAMEO among the HazMat response and planning community.

#### DEDICATION

This book is dedicated to Emergency Planners and Responders, both internationally and at home, whose efforts make our world safer from the consequences of Hazardous Materials incidents, and to those who recognize the need to provide the support necessary to sustain and enhance Hazardous Materials detection, prevention, preparedness, response, and recovery capabilities.

> Daniel Roe, Executive Director Arizona Emergency Response Commission (AZSERC)

# Contents

. . . . . .

| FOREWORD                                                         |
|------------------------------------------------------------------|
| ACKNOWLEDGMENTS 4                                                |
| DEDICATION 4                                                     |
| INTRODUCTION                                                     |
| The CAMEO Suite9                                                 |
| Structure                                                        |
| MARPLOT: A Map Viewer 11                                         |
| LandView                                                         |
| Development of the CAMEO Suite 11                                |
| USING CAMEOFM WITH MICROSOFT OFFICE PRODUCTS                     |
| Introduction13                                                   |
| Exporting CAMEOfm to Microsoft Excel Process                     |
| "Copy-and-Paste" from CAMEO Suite Programs<br>to Word Processors |
| ENTERING INFORMATION TO THE CAMEO SUITE                          |
| Entering Paper Tier 2 Reports To Tier 2 Submit                   |

| Data Entry Tips                                                                |
|--------------------------------------------------------------------------------|
| FileMaker Find Function24                                                      |
| Validate Record Function24                                                     |
| Duplicate Record Function for Entering Multiple Facilities25                   |
| Entering Paper Tier 2 Reports Directly To CAMEOfm                              |
| Moving Records from Tier 2 Submit to CAMEOfm                                   |
| Exporting from Tier 2 Submit Function                                          |
| Create Submission Function26                                                   |
| Transferring Data from Tier 2 Submit to CAMEOfm                                |
| Transferring Data from Tier 2 Submit to Microsoft Access 28                    |
| Transferring Data from Tier 2 Submit to Microsoft Excel                        |
| Adding/Entering CAMEOfm Special Locations/<br>Routes/Resources to CAMEOfm28    |
| Linking CAMEOfm Special Locations/Routes/<br>Resources to MARPLOT29            |
| Using "Copy-and-Paste" to Enter Data to CAMEOfm Modules 29                     |
| Entering Site Plans and Other "Image" Files to CAMEOfm                         |
| Inserting Image Files into MARPLOT                                             |
| Moving the Inserted Picture to the Bottom of the Layer List 31                 |
| Adding New Locations to MARPLOT                                                |
| Adding a Single Location                                                       |
| Importing Multiple "Simple Point" Locations using                              |
| Microsoft Excel                                                                |
| Importing .TXT files to MARPLOT                                                |
| Converting ArcView Shapefiles to MARPLOT                                       |
| Importing ArcView "simple point" Objects into<br>MARPLOT using Microsoft Excel |
| Importing Lat/Long Spreadsheets into LandView<br>using Microsoft Excel         |
| Adding Information to ALOHA                                                    |

. .

. . . .

| Modifying/Editing Chemical Properties in ALOHA             | 38 |
|------------------------------------------------------------|----|
| Altering/Editing Data                                      | 39 |
| Editing CAMEO Records                                      | 39 |
| Assigning MARPLOT Objects to Different Layers and Maps     | 43 |
| A Single Object                                            |    |
| Multiple Objects<br>Multiple Objects using Microsoft Excel |    |
| LINKING DATA                                               |    |
|                                                            |    |
| Linking MARPLOT Objects to CAMEO Records                   | 44 |
| A Single Object to Record: Sharing Menu                    | 44 |
| Multiple Objects and Records: MapData.CAM file             |    |
| Opening MapData.CAM using Microsoft Excel                  | 46 |
| Linking CAMEOfm Site Plans to CAMEOfm Records              | 48 |
| A Single Site Plan: Edit Function                          | 49 |
| Multiple Site Plans: SiteDataLink.CAM File                 | 50 |
| Opening SitePlanLink.CAM using Microsoft Excel             | 51 |
| GETTING DATA OUT                                           | 53 |
| Making Reports in CAMEOfm                                  | 53 |
| CAMEOfm Make Report Function                               | 53 |
| Copy-and-Paste to Microsoft Word                           | 53 |
| CAMEOfm Reports using Microsoft Excel                      | 53 |
| Saving MARPLOT Screens as a Bitmap                         | 54 |
| Copy-and-Paste into other Software Programs                | 55 |
| Saving MARPLOT Screenshots to CAMEOfm Site Plans           | 56 |
| Saving ALOHA Information                                   | 56 |
| Displaying Multiple ALOHA Plumes on MARPLOT Maps           | 56 |
| Saving ALOHA as .alo Files                                 | 57 |
| Copy-and-Paste into other Software Programs                | 57 |

|                                                                           | • • • • • • • • |
|---------------------------------------------------------------------------|-----------------|
| SHARING DATA WITH OTHER CAMEO SUITE USERS                                 | 9               |
| Importing/Exporting CAMEOfm Data5                                         | 9               |
| Exporting All CAMEOfm Data5<br>Exporting Selected CAMEOfm Data            |                 |
| Importing/Exporting CAMEOfm Site Plans                                    |                 |
| Importing/Exporting MARPLOT Data6                                         | 0               |
| Importing/Exporting Linked CAMEOfm and MARPLOT Data . 6                   | 0               |
| DATA BACKUPS/DATA RECOVERY6                                               | 1               |
| CAMEOfm Data Backup and Recovery6                                         | 1               |
| Data Recovery6                                                            | 1               |
| Using FileMaker Pro 5.0 Recover Function                                  |                 |
| ADDING LANDVIEW 5 DATA TO YOUR HARD DRIVE                                 | 5               |
| Importing Lat/Long Spreadsheets to LandView                               | 7               |
| DISPLAYING ALOHA FOOTPRINTS IN ARCVIEW6                                   | 8               |
| ArcMap ALOHA Import Tool6                                                 | 8               |
| Downloading the Import Tool6<br>Installing the Import Tool                |                 |
| Using the Import Tool6                                                    | i9              |
| ACCESSING TERRASERVER AERIAL PHOTOS AND<br>TOPOGRAPHIC MAPS VIA LANDVIEW  | 0               |
| Inserting TerraServer Aerial Photos and Topographic Maps<br>into MARPLOT7 | 4               |
| Saving the TerraServer Image to your Computer                             |                 |
| MARPLOT Simple Insert7                                                    |                 |
| MARPLOT Geo-Reference7                                                    |                 |
| Saving Aerial Photos to CAMEOfm Site Plans                                | 7               |
| INDEX                                                                     | 9               |

## Introduction

## THE CAMEOFM SUITE

CAMEOfm is called a "suite" because it encompasses several different software applications, all which are "connected" through various methods, and thus "work together" to produce results. Another common software suite is Microsoft Office, which also consists of several software applications, all designed to conduct different operations which work together to produce results.

The CAMEOfm suite is generally considered to include these four software programs:

- 1. CAMEOfm
- 2. ALOHA
- 3. MARPLOT
- 4. LandView

Two other applications commonly associated with CAMEOfm are:

- 1. RMP-COMP http://www.epa.gov/ceppo/tools/rmp-comp/compdwn.html
- 2. A.R.C.H.I.E. http://hazmat.dot.gov/risk\_tools.htm

These two programs model chemical releases similarly to ALOHA, however RMP-COMP and A.R.C.H.I.E. also produce "blast zone" types of estimates for explosive and/or flammable substances. For more information, see the associated websites.

## **S**TRUCTURE

### CAMEOfm: A Relational Database

CAMEOfm is built on the *FileMaker Pro* platform. *FileMaker Pro* is a "relational database"; therefore, you may consider CAMEOfm a "relational database". Another common "relational database" is Microsoft Access.

In simplistic terms, a "relational database" is a collection of "spreadsheets", each containing "data" in "fields" or "cells". Two common spreadsheet programs are Microsoft Excel and Lotus 1-2-3. "Spreadsheets" organize data into rows and columns; each intersect of a row and a column is called a "cell".

CAMEOfm consists of a group of several "spreadsheets" that are "connected" or "linked" so that information contained in one spreadsheet can be associated with information from a different spreadsheet. The spreadsheets are thus "related", hence the name "relational database". The importance to CAMEOfm users will be explained in the following sections.

The CAMEOfm spreadsheets most commonly utilized are called "modules", such as, Facilities, Chemicals in Inventory, Contacts, Special Locations, etc. You may visualize each CAMEOfm module as a "spreadsheet" with "rows" and "columns" that intersect at a "cell". Each "cell" contains data, whether that be a text paragraph (e.g., RIDS General Description), a number (e.g., Zip Code or IDLH value), a word or words (e.g., Facility Name), and so forth.

Each CAMEOfm module (or spreadsheet) is "related" to some other modules. The figure below depicts which modules are related in CAMEOfm.

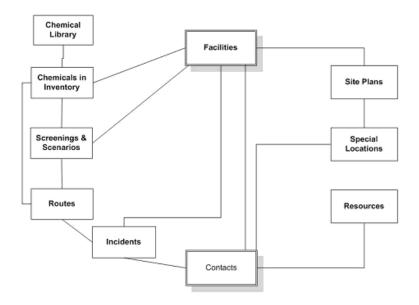

## ALOHA: THE AIR DISPERSION MODEL

ALOHA is an "air dispersion model"; it is designed to predict downwind concentrations of various contaminates, vapors, gases, etc. As such, ALOHA is a "computational" type of software, and does not "integrate" with software programs in the same manner as other members of the CAMEOfm suite. However, it is possible to "copy-and-paste" some ALOHA outputs, and to "save" screenshots. Also, ALOHA footprints may be displayed in ArcView using a NOAA ArcMap Import Tool utility.

## MARPLOT: A MAP VIEWER

MARPLOT is a "map viewer" software. It interprets data, such as latitude and longitude, color, line size, line distance, and symbol type, and displays this data in "map" format. MARPLOT does allow some "data management" operations, such as Search, Import/Export, Edit, and Save, but is not considered a "data management" type of software, such as CAMEOfm and LandView.

MARPLOT does integrate with Microsoft Excel and Word as well as other mapping applications, such as ArcView and MapInfo.

### LANDVIEW

LandView is another "relational database" software, written in FileMaker Pro as is CAMEOfm. LandView features three main "spreadsheets":

- 1. EPA Regulated Sites
- 2. U.S. Bureau of the Census Data
- 3. U.S. Geologic Survey, Geographic Names Information System (GNIS)

These "spreadsheets" contain information provided by these federal agencies. In addition, LandView features a number of unique internetlinked functions.

Since LandView is a "relational database", it can be integrated with other spreadsheet applications, and may be used to accommodate some data management functions. However, for the purposes of the manual, most "data management" type activities are conducted using CAMEOfm.

## DEVELOPMENT OF THE CAMEOFM SUITE

CAMEOfm and ALOHA were specifically designed to assist emergency personnel to plan for and respond to hazardous chemical releases. LandView and MARPLOT were initially designed to manage geographic and census data, and became part of the CAMEOfm suite later.

This does NOT mean the CAMEOfm programs are not useful for a wide variety of user applications. At its core, CAMEOfm is designed for management of emergency operations related to chemical incidents, which explains much of "why" the system works as it does. . . . . . . . . . . . . . . . . • • • • • . . . . . . e . a ė . . . . . . . . .

. . . . . .

The diagram below illustrates some of the ways CAMEOfm suite programs interface with each other and with external software programs.

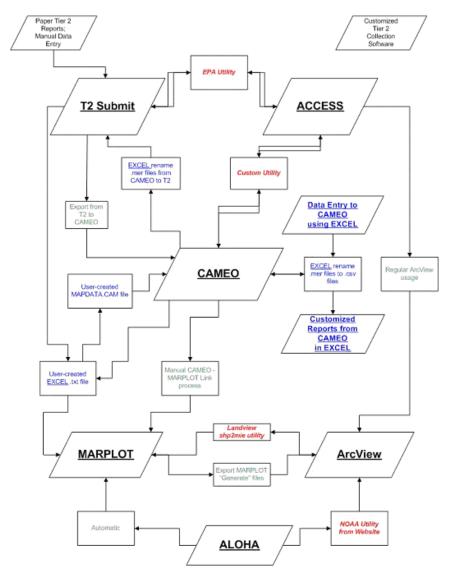

## Using CAMEOfm With Microsoft Office Products

## INTRODUCTION

Because CAMEOfm is basically a collection of linked spreadsheets, it is possible to move data from CAMEOfm to Microsoft Access and Excel via importing and exporting functions. It is not recommended that all users utilize these functions! However, for those who are already familiar with Access and/or Excel, these can be used in association with CAMEOfm to conduct a number of useful applications.

Also, you are not limited to using only Microsoft Office applications. For example, Lotus 1-2-3 can be used to do the same functions as Microsoft Excel. **This manual is not intended to promote Microsoft Office products in any manner.** The examples in this manual use Microsoft Excel and Microsoft Word simply because they are more commonly used than other spreadsheet and word processing programs.

## EXPORTING CAMEOFM TO MICROSOFT EXCEL PROCESS

### Exporting from CAMEOfm

- 1. Activate CAMEOfm
- 2. Select the "File" menu
- 3. Select "Import/Export"
- 4. Select "Export"
- 5. Select "Export All CAMEO Data"

#### Example CAMEOfm Save Screen

| Save As                             |                                                                                                    | ?×                                                                                                    |
|-------------------------------------|----------------------------------------------------------------------------------------------------|----------------------------------------------------------------------------------------------------|
| Save jn:                            | Ay Dacuments                                                                                                    | - 🖬 🚔 🖬 -                                                                                                    |
| Llis.uty<br>Desctop<br>My Documents | Anne Fhal LSU<br>BAH BH<br>barton stuff<br>CAMED COMPANION PAPERS<br>CAMED for Western Oklahoma Import Files<br>cameowmdmap files<br>dan levesque<br>daycare stuff<br>filelib | frank boves zip     keener1950     Lsu manual may 2004     Messengel Service Received Files     My Music     My Pictures     My Received Files     NEW MEXICO CD LABEL     new mexico cameo stuff |
| My Conputer                         | ✓     All CAMER Cata Export zip       Save as type:     Zip Files                                                                                                    | Save<br>Cancel                                                                                                    |

- 6. Select a "location" using the "Save In:" box
- 7. Name the file
- 8. Select the "Save" button

At the specified "Save" location, there will now be a .zip file with the user-specified "name".

- 9. Minimize your CAMEOfm screen
- 10. Browse the "Save" location
- 11. Double-click on the saved .zip file

Your screen should look similar (if not exactly) like the example CAMEO Export Opened .zip File Screen illustrated on the next page.

#### Example CAMEO Export Opened .zip File Screen

| All LAMEU Data Export                         |                              | 1#1 #             |             |             |              | - <b>-</b> × |  |  |  |
|-----------------------------------------------|------------------------------|-------------------|-------------|-------------|--------------|--------------|--|--|--|
| <u>File Edit Yiew Favorites To</u>            |                              |                   |             |             |              | <b>11</b>    |  |  |  |
| 📋 🖛 Back 👻 🔿 🛩 🎦 🖉 Search                     | n 4 En Folders               | 👹 History   I     | e e X •     | 8 .         |              |              |  |  |  |
| Address 🔝 All CAMEO Deta Export               |                              |                   |             |             |              |              |  |  |  |
| All CAMEO Data                                | Chemical+Inin<br>ventory.mer | CheminyLoc        | CheminyMist |             | Contacia mer | ContectaLin  |  |  |  |
| Export Select an Item to view to description. | - 📑<br>Facililie#.mer        | FaciliyID¢.mer    | incidentMat | MapData.mer | Phone.mer    | RouleInterse |  |  |  |
|                                               | Foutes mer                   | <b>SpeciaLoca</b> |             |             |              |              |  |  |  |
|                                               |                              |                   |             |             |              |              |  |  |  |
|                                               |                              |                   |             |             |              |              |  |  |  |
| 14 abject(s)                                  |                              |                   |             |             |              |              |  |  |  |

These 14 files contain ALL the information from your CAMEOfm program, except the Chemical Library module (which is not exportable).

#### **Unzipping the File\***

Depending on your computer operating system and the particular zip software, there are several methods of unzipping this file. You **Note**: Your computer must have a "zip" program to proceed.

must unzip the CAMEOfm-exported .zip file and save somewhere on your computer; recommend you save to a specific folder, perhaps named "CAMEOfm Exports".

After the .zip file is unzipped, any or all of these files may be "opened" using Microsoft Excel, Lotus 1-2-3, etc. Again, there are several methods of opening the individual files.

CAMEOfm exports in "**mer**" files (merge files) format. Merge files are "comma separated value" (.csv) files. Microsoft Excel and other spreadsheet programs recognize .csv files.

Here is one method which will open the .mer files in Microsoft Excel:

- 1. Right-click on any of the unzipped .mer files
- 2. Select "Rename"
- 3. Change the file extension from ".mer" to ".csv"

Usually, you will see this message box:

#### Example Excel Rename Message Box

| Rename |                              |             |          |   |         |          |         | 🔀        |
|--------|------------------------------|-------------|----------|---|---------|----------|---------|----------|
| ⚠      | If you chang<br>Are you suid |             |          |   | he file | e may be | come ur | nusable. |
|        | [                            | <u>Y</u> e: | <u> </u> | N | 0       |          |         |          |

4. Select "Yes" and proceed

Notice the "file icon" is now an Microsoft Excel file. Double-click on the new .csv file icon, and it will activate and open in Microsoft Excel.

You now have the correct "format" for importing data to a single CAMEOfm module using Microsoft Excel. The importing process is discussed in a later section of this manual.

#### EXPORTING MARPLOT TO MICROSOFT EXCEL PROCESS MARPLOT exports in three different formats:

- 1. MARPLOT Import/Export files (.mie)
- 2. Simple Point Export (.txt)
- 3. GENERATE files (for use with ArcInfo software)

A Simple Point Export (.txt) can be opened in Microsoft Excel. A "simple point" object in MARPLOT is defined as a single intersection of a Latitude and a Longitude. Thus, many map objects are not generally expressed as a "simple point" )i.e. Roads, Lakes, City Limits, Zip Code Areas, Canals, and Railroads). However, many MARPLOT objects can be expressed as a "simple point". Any MARPLOT object shown as a "symbol" is a simple point object. Common examples are Facilities, Day Care Sites, Storm Shelters, Fire Stations, EMS Locations, Hospitals, etc.

MARPLOT allows import/export of simple point object sets using any spreadsheet-type program, such as Microsoft Excel or Lotus 1-2-3. This can be an extremely useful tool to enter new locations to MARPLOT.

- 1. Activate MARPLOT
- 2. Select any simple point object (usually displayed as a "symbol")
- 3. Select the "File/Export" menu
- 4. Select "MARPLOT Simple Point Format"

#### Example MARPLOT Export Box

| Export              |                               |
|---------------------|-------------------------------|
| Export              | Format                        |
| • selected objects  | MARPLOT Import/Export (MIE)   |
| C search collection | Simple Text                   |
|                     | MARPLOT Simple Point Format   |
|                     | ArcInfo GENERATE format files |
|                     | (in a folder named GENFILES)  |
|                     | Fields                        |
| Export Cancel       | <u>H</u> elp                  |

- 5. Select "Export" button
- 6. Name and save the file (make sure it saves as a .txt file)

#### Example MARPLOT Export Screen

| Export             |                    |         | <u>?</u> ×   |
|--------------------|--------------------|---------|--------------|
| Save jn: 🔂         | SitePlan:          | - 🗧 🔁 1 | * 💷 •        |
|                    |                    |         |              |
|                    |                    |         |              |
|                    |                    |         |              |
|                    |                    |         |              |
|                    |                    |         |              |
|                    |                    |         |              |
| File <u>n</u> ame: | export.TXT         |         | <u>S</u> ave |
| Save as type:      | Text Files (*.TXT) |         | Cancel       |
|                    |                    |         | <u>H</u> elp |
|                    |                    |         |              |

This .txt file can be opened using Microsoft Excel.

- 1. Activate Microsoft Excel
- 2. Select the "File/Open" menu
- 3. Set the "File Type" to "Text" Files

#### Example Microsoft Excel "Open File" Box

| Dpen                                                                        | <u>? x</u>         |
|-----------------------------------------------------------------------------|--------------------|
| Look in: 🕜 Desktop 💌 📰 🔯 📰 📰 📰                                              |                    |
| My Documents 👼 My Software Programs                                         | Open               |
| 🛃 My Computer<br>Off My Network Places                                      | Cancel             |
| august 20 anne lettner                                                      | <u>A</u> dvanced   |
| CAMEO for Anne August 27                                                    |                    |
| Lawton CAMED files                                                          |                    |
| Donine Services                                                             |                    |
| photos from Sept 2004 Terry P. Birthday Party                               |                    |
| export.TXT                                                                  |                    |
|                                                                             |                    |
| Find files that match these search criteria:                                | I                  |
| File Darne:                                                                 | Eind Now           |
| Files of type: Text Files (*.prn; *.txt; *.tsy) 💌 Last modified: any time 💌 | Ne <u>w</u> Search |
| 1 file(s) found.                                                            |                    |

4. Double-click on the saved export .txt file; your screen will resemble the example below.

#### Example Microsoft Excel Open Delimited Data Box

| Text Import Wizard - Step 1 of 3                                                                                                    | ? X      |
|----------------------------------------------------------------------------------------------------|----------|
| The Text Wizard has determined that your data is Delimited.<br>If this is correct, choose Next, or choose the Data Type that best describes your data. |          |
| _Original data type                                                                                                    |          |
| Choose the file type that best describes your data:                                                                                                    |          |
| <ul> <li>Delimited</li> <li>Characters such as commas or tabs separate each field.</li> </ul>                                                          |          |
| C Fixed width - Fields are aligned in columns with spaces between each field.                                                                          |          |
| Start import at <u>r</u> ow: 1 🔶 File <u>O</u> rigin: Windows (ANSI)                                                                                   | •        |
| Preview of file C:\WINDOWS\Desktop\export.TXT.                                                                                                    |          |
| 1-97.649399∎35.69820D∎LONG 4A-8∎CAMEO Facilities Oklaho<br>2<br>3<br>4<br>5<br>6                                                                       |          |
|                                                                                                    | <u> </u> |
| Cancel < Back Next > Einis                                                                                                    | ih 🔤     |

- 5. Select "Next"
- 6. Select "Finish"; your screen will look like the example below.

## Example MARPLOT Simple Point Export .txt File Opened in Microsoft Excel

| 🔀 Microsofi I a                                                      | ant export | IXI I      |                    |           |                |                                 |          |          |     |         | <u>_[8] X</u> |
|----------------------------------------------------------------------|------------|------------|--------------------|-----------|----------------|---------------------------------|----------|----------|-----|---------|---------------|
| 📳 Ble Edit i                                                         | jew Insert | Format Too | is <u>D</u> ata Wi | ndaw Help |                |                                 | -        | SED 25   |     |         |               |
| 🗅 🧀 🗖  -                                                             | 🗃 🖪 🂝      | 🕹 🖻 🕻      | 1 🖉 🖓              | - Гл - 👸  | <b>, 😤</b>   Σ | <u>,</u> ⊆ <u>2</u> 1 <u>₹1</u> | 10 😨 4   | 🛃 L00% - | · 😰 |         |               |
| line line                                                            | - 1        | 0 - 19)    | <b>ι</b> π   ≡     |           | 8 %            | a 148 #98                       | 卓 卓      | 🖽 + 🐴 -  | Δ   |         |               |
| A1                                                                   | <b>•</b>   | = -97.6    | 49399              |           |                |                                 |          |          |     |         |               |
| A                                                                    | B          | C          | D                  | E         | F              | G                               | Н        | I        | J   | K       |               |
| 1 -97.5494                                                           | 35.6982    | LONG 444   | CAMEO F            | User Map  | LANDMAR        | RDGOED                          | 000008AC | 00410509 |     |         |               |
| 2                                                                    |            |            |                    |           |                |                                 |          |          |     |         |               |
| 2 3 4                                                                |            |            |                    |           |                |                                 |          |          |     |         |               |
|                                                                      |            |            |                    |           |                |                                 |          |          |     |         |               |
| 5                                                                    |            |            |                    |           |                |                                 |          |          |     |         |               |
| 7                                                                    |            |            |                    |           |                |                                 |          |          |     |         |               |
| B                                                                    |            |            |                    |           |                |                                 |          |          |     |         |               |
| 0                                                                    |            |            |                    |           |                |                                 |          |          |     |         |               |
| 9                                                                    |            |            |                    |           |                |                                 |          |          |     |         |               |
| 11                                                                   |            |            |                    |           |                |                                 |          |          |     |         |               |
| 12                                                                   |            |            |                    |           |                |                                 |          |          |     |         |               |
| 13                                                                   |            |            |                    |           |                |                                 |          |          |     |         |               |
|                                                                      |            |            |                    |           |                |                                 |          |          |     |         |               |
| 15                                                                   |            |            |                    |           |                |                                 |          |          |     |         |               |
| 16                                                                   |            |            |                    |           |                |                                 |          |          |     |         |               |
| 17                                                                   |            |            |                    |           |                |                                 |          |          |     |         |               |
| 14<br>15<br>16<br>17<br>18<br>19<br>20<br>21<br>22<br>22<br>23<br>24 |            |            |                    |           |                |                                 |          |          |     |         |               |
| 19                                                                   |            |            |                    |           |                |                                 |          |          |     |         |               |
| 20                                                                   |            |            |                    |           |                |                                 |          |          |     |         |               |
| 21                                                                   |            |            |                    |           |                |                                 |          |          |     |         |               |
| 22                                                                   |            |            |                    |           |                |                                 |          |          |     |         |               |
| 21                                                                   |            |            |                    |           |                |                                 |          |          |     |         |               |
| I I F F A                                                            | wet /      |            |                    |           |                |                                 | •        |          |     | 1       | <b>I E</b>    |
| Ready                                                                |            |            |                    |           |                |                                 |          |          |     | NUM     |               |
| Neering                                                              |            |            |                    |           |                |                                 |          |          |     | haona i | 1 1           |

Notice there are no "column headers". The column labels would be:

## Example MARPLOT Simple Point Export .txt File Opened in Microsoft Excel with Column Headings Added

| _        | licrosofi I k |            |              |                       |                                                                  |             |                |                      | <u> </u> |
|----------|---------------|------------|--------------|-----------------------|------------------------------------------------------------------|-------------|----------------|----------------------|----------|
| 19       | Ele Edit y    | jew Insert | Format Tools | Data Window Help      |                                                                  |             |                |                      | 1 I I I  |
| ∥D       | 🖻 🖬           | S 🖪 ኛ      | 👗 🔁 🛍 s      | 🖉 🖛 न 🖂 - 🔀 🦉         | ≥ <u>s</u> <u>e</u> <u>e</u> <u>e</u> <u>e</u> <u>e</u> <u>e</u> | 10 🔮 😽 🛛    | 0% - 😨         |                      |          |
| An I     | al            | - 1        | • B /        | 표 등 등 등 혐의 성          | • % , 18 -38                                                     | 卓 卓 田 -     | <u>a - 🛆 -</u> | ]                    |          |
|          | 05            | <b>T</b>   | =            |                       |                                                                  |             |                |                      |          |
|          | A             | B          | C            | D                     | E                                                                | F           | G              | Н                    |          |
| 1        | Longitudə     | Latitude   | Object Name  | MARPLOT Layer<br>Name | MARPLOT Map<br>Name                                              | Symbol Name | Color          | MARPLOT ID<br>Number |          |
| 2        | -97.6494      | 35.6982    | LONG 4A-8    | CAMEO Facilities      | User Map                                                         | LANDMARK    | ROGOBO         | 00000BAC0041C<br>6C9 |          |
| 3        |               |            |              |                       |                                                                  |             |                |                      | - 1      |
| 5        |               |            |              |                       |                                                                  |             |                |                      | _        |
| Б        |               |            |              |                       | •                                                                |             |                |                      |          |
| 7        |               |            |              |                       |                                                                  |             |                |                      |          |
| В        |               |            |              |                       |                                                                  |             |                |                      |          |
| 9        |               |            |              |                       |                                                                  |             |                |                      | _        |
| 10<br>11 |               |            |              |                       |                                                                  |             |                |                      | _        |
| 11       |               |            |              |                       |                                                                  |             |                |                      | _        |
| 13       |               |            |              |                       |                                                                  |             |                |                      |          |
| 14       |               |            |              |                       |                                                                  |             |                |                      |          |
| 15       |               |            |              |                       |                                                                  |             |                |                      |          |
| 16       |               |            |              |                       |                                                                  |             |                |                      |          |
| 17       |               |            |              |                       |                                                                  |             |                |                      |          |
| 18       |               |            |              |                       |                                                                  |             |                |                      |          |
| 19       | le lest       |            |              |                       |                                                                  |             |                |                      |          |
|          | ▶ № екр       | ort/       |              |                       |                                                                  | •           |                |                      | ЪГ       |
| Rea      | ctγ           |            |              |                       |                                                                  |             |                | NUM                  |          |

You now have the correct "format" for importing "simple point" files to MARPLOT. The importing process is discussed in a later section of this manual.

### "COPY-AND-PASTE" FROM CAMEOFM SUITE PROGRAMS TO WORD

#### PROCESSORS

Standard "copy-and-paste" commands function for all the CAMEOfm suite programs. In CAMEOfm, the familiar "right-click" mouse functions are not enabled; use the "Edit" menu for copy-and-paste commands.

## Entering Information to the CAMEOfm Suite

## ENTERING PAPER TIER 2 REPORTS TO TIER 2 SUBMIT

It is quicker and easier to enter "paper" Tier 2 reports to Tier 2 Submit, then export the record(s) and import to CAMEOfm.\* • • • • • • • • •

- 1. Activate Tier 2 Submit
- 2. Select the "Start Tier 2 Submit" button
- 3. Select the "New Facility" hot button
- 4. Enter information from the form to the "Address" page
- 5. Select the "Location and ID" tab; continue until finished
- 6. Select the "Contacts" tab
- 7. Select "Add Contact"

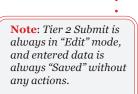

Tier 2 Submit will display a list of all contacts available. To prevent duplication, you will want to determine if the contact is already in the list. One method is to simply use the scroll bar to examine the contact list.\*

**Note**: When there are hundreds or thousands of contact entries to examine, you should use the FileMaker "Find" function (see Data Entry Tips Section below).

- 8. Continue through the State Fields, Certification, and Notes tabs
- 9. Select the "Chemical Inventory" hot button; continue entering information to appropriate fields and tabs.
- 10. Select the "New Chemical in Inventory" hot button and continue, if more than one chemical needs to be entered

#### **Entering Multiple Facilities**

See Data Entry Tips/Duplicate Record Function for Entering Multiple Facilities below.

## DATA ENTRY TIPS

#### FileMaker Find Function

After selecting the "Add Contact" button, the "Pick a Contact" screen appears and the "Search" menu is disabled. You may use the FileMaker "Find" function as a search engine at this point.

- 1. Select the "Browse" button located in the lower left side of the screen
- 2. Select "Find" from the pop-up menu; the "Pick a Contact" fields will appear empty.
- 3. Enter the desired Contact Name to the appropriate field
- 4. Hit the "Enter" key on your keyboard

Either a list of contacts with the "search" name or the "No records match this request" text will appear.

#### Validate Record Function

After completing data entry for a record, you should ALWAYS check your work using the "Validate Record" function.

- 1. Activate the Facilities List screen
- 2. Select the record you wish to "validate"
- 3. Select the "Record" menu
- 4. Select "Validate Record"

Tier 2 Submit examines the record to determine all required fields have "data". The validation function CANNOT determine if the data is "accurate", but CAN determine if a required field is "blank" or has incorrectly formatted data.

If a data field needs to be "fixed", the following message box will appear.

#### Example Tier 2 Submit Failed Validation Prompt

| Message       |           |                 | ÷            | <br>        | ×   |
|---------------|-----------|-----------------|--------------|-------------|-----|
| Facility Stre | et Addre: | ss required for | r submission |             |     |
|               |           |                 |              |             |     |
|               |           |                 |              |             |     |
|               |           |                 | Ignore       | io To Field |     |
|               |           |                 |              |             | 11. |

In some cases, you will choose to "Ignore" the "validation error" and continue. Otherwise, select the "Go To Field" button and the cursor will be transported to the exact field Tier 2 Submit has determined is in error.

### **Duplicate Record Function for Entering Multiple Facilities**

Tier 2 Submit features a "special" Duplicate Record function that is useful when entering multiple facilities from one company. In many cases, the contacts and chemical information is identical for all submitted Tier 2 records, and you can accelerate data entry by "copying" a record and altering only the Facility Name and Address.

- 1. Set your screen to the Facilities list
- 2. Highlight the "Facility" you wish to copy
- 3. Select the "Record" menu
- 4. Select "Duplicate Record"

The entire record has been copied, including all the Chemical Inventory and Contact information; change ONLY the information that is different from the preceding record.

## ENTERING PAPER TIER 2 REPORTS DIRECTLY TO CAMEOFM

Entering Tier 2 paper forms for CAMEOfm is much the same as entering to Tier 2 Submit, but is usually a more lengthy process due to the following differences:

- 1. The "Duplicate Record" function is NOT active in CAMEOfm
- 2. The "Validate Record" function is NOT active in CAMEOfm
- 3. The screen layout in CAMEOfm does not mirror the paper forms as well as Tier 2 Submit does.

## MOVING RECORDS FROM TIER 2 SUBMIT TO CAMEOFM

Tier 2 Submit "File" menu offers two "export" functions: "Export" and "Create Submission".

## EXPORTING FROM TIER 2 SUBMIT FUNCTION

- 1. Activate Tier 2 Submit
- 2. Select the "File" menu
- 3. Select "Import/Export"
- 4. Select the appropriate "Records to include in Export" option
- 5. Select "Export Files"
- 6. Name and save the export file

## **Create Submission Function**

- 1. Activate Tier 2 Submit
- 2. Select the "File" menu
- 3. Select "Create Submission"
- 4. Select the appropriate "records to include for submission" option
- 5. Select "Start Submission Validation" button

Tier 2 Submit examines the record(s) selected for submission to determine all required fields have "data". The validation function CANNOT determine if the data is "accurate", but CAN determine if a required field is "blank", or has incorrectly formatted data. When validation finds a "blank" field, the following screen appears.

#### 💦 Liei25-übmit2010 - [Liei27bavigatin 15-4] <u>\_[6] X</u> 20 🔂 Ele Edit Scripts Window Help 1 2 Tier2 Submit Validation Check Status: FAILED View Validation Report First check your state's submission State Submission Requirements requirements: Then select a submission method: A.ZIP file containing files with all of Create Electronic File the fields supported by Tier2 Submit. A complete paper report containing all of Create Complete Paper Report the fields supported by Tier2 Submit. A paper report containing the federally Create Original-Style Paper Report required fields. This report does NOT include all of the fields supported by Tier2 Submit. This report is similar in appearance to the original Tier Two form. Cancel NUM For Help, prass F1

## Example Tier 2 Submit Failed Validation Report Box

You may select the "View Validation Report" to see what data fields need to be altered.

After viewing the validation report screen, you may use the "File/Close" menu to return to the Facility list.

When the selected records "pass" the validation process, you may proceed to either print a "paper report" or create an export file to import into CAMEOfm.

- 6. Select "Create Electronic File"
- 7. Name and Save the file

#### Transferring Data from Tier 2 Submit to CAMEOfm

Tier 2 Submit exports data in a .zip file which can be imported directly to CAMEOfm. After completing a Tier 2 Submit "export", perform the following steps:

- 1. Activate CAMEOfm
- 2. Select the "File" menu
- 3. Select "Import/Export"
- 4. Select "Import"
- 5. Select "Import" from the "backup your data" message box
- 6. Browse to the saved Tier 2 Submit .zip file and double-click

Transferring Data from Tier 2 Submit to Microsoft Access

EPA has a "utility" which transfers records from Tier 2 Submit to Microsoft Access, and from Microsoft Access to Tier 2 Submit. This is a free utility, and can be obtained (along with instructions on how to operate the utility) by request to EPA Headquarters or any of a number of state EPCRA contacts.

**Transferring Data from Tier 2 Submit to Microsoft Excel** Any Tier 2 Submit record(s) which includes lat/long values can be transferred to MARPLOT using a spreadsheet software (see the *Importing Microsoft Excel to MARPLOT* section).

#### Adding/Entering CAMEOfm Special Locations/Routes/ Resources to CAMEOfm

There is no "customized" software to enter records to the remaining CAMEOfm modules. Data entry is achieved by either "direct" or "manual" entry, or by utilizing a "spreadsheet import" method (see *Importing from Spreadsheets to CAMEOfm* section).\* • • • • • • • •

**Note:** The critical decision in CAMEOfm data entry is determining which module should house the desired record. Before entering ANY data, you should review the CAMEOfm modules to determine which offers the most appropriate data fields for the record information.

## Linking CAMEOfm Special Locations/Routes/Resources to MARPLOT

You may "enter and link" CAMEOfm records to MARPLOT objects simultaneously. After entering a CAMEOfm record:

- 1. Activate MARPLOT
- 2. Locate the record site in MARPLOT
- 3. Open or create the appropriate MARPLOT layer ("List" menu)
- 4. Use the cursor to click on the record site
- 5. Set the "Object Settings" as desired (do not enter an object name)
- 6. Make sure the object in "selected" (surrounded by four red squares)
- 7. Select the "Sharing/CAMEOfm/Link Object" menu
- 8. Make sure the appropriate CAMEOfm record is active or highlighted
- 9. Select the "Link" menu (in CAMEOfm)
- 10. Select "Link this record"

To determine if the link process was successful:

- 1. Make sure the CAMEOfm record is active
- 2. Select the "Sharing/MARPLOT/Show This Record" menu

If the link is active, the MARPLOT screen will be resized to window width of 0.60 miles with the object centered.

## USING "COPY-AND-PASTE" TO ENTER DATA TO CAMEOFM MODULES

You may "copy-and-paste" to CAMEOfm data fields. However, the "rightclick" function is not active in CAMEOfm; use the "Edit" menu for "copyand-paste" commands.

### Entering Site Plans and Other "Image" Files to CAMEOfm

CAMEOfm has a folder named SITE PLANS specifically designed to store image files: .jpg, .gif, .tif, and .bmp. Typically, this is used to house facility site plans, maps, diagrams, digital photos, and aerial photos.

CAMEOfm Site Plans is a viewer file only; editing of the images must be done outside the confines of CAMEOfm and then saved to the Site Plans folder.

Basic steps for attaching site plans are as follows:

- 1. Save the image in one of the acceptable formats
- 2. Save OR copy the image to the Site Plans folder in CAMEOfm; remember the file name and extension, you will need that information to type into a text box later
- 3. Open the facility record you wish to link with the image
- 4. Select the "Site Plans" tab
- 5. Choose "Edit" from the module toolbar
- 6. Follow the instructions on the screen\*•••••••

**Note:** The EXACT image file name and extension MUST be entered. You may "copy-and-paste" the filename with extension from the Site Plans folder into the CAMEOfm edit screen using the "Edit" menu commands.

#### Editing CAMEOfm Site Plans

Almost all computers feature some type of "photo editor" software which may be used to alter or add information to CAMEOfm image files.

- 1. Use the Explore function to open the CAMEOfm Site Plans folder
- 2. Double-click on the desired image file

Usually, this will open the selected image file in whatever photo software is present on your computer. You may then alter the photo as desired, and "save" back to the CAMEOfm Site Plans folder. The changes will now display in CAMEOfm.

### INSERTING IMAGE FILES INTO MARPLOT

MARPLOT will display .bmp format image files. To place any .bmp file in MARPLOT:

- 1. Activate MARPLOT
- 2. Open layer (or create the desired layer) ("List" menu)
- 3. Select the "Edit" menu
- 4. Select "Insert Picture Object"
- 5. Select "Use Existing Map"

- 6. Select "File"
- 7. Browse to the image file location and double-click
- 8. Set Object Settings as desired (suggest setting to "User's Map")
- 9. Use the "Geo-Reference" function (discussed in a later section) if desired
- 10. Select "OK"

The image file should now be displayed on the MARPLOT screen.

*Moving the Inserted Picture to the Bottom of the Layer List* MARPLOT treats "picture files" as one solid object, thus the inserted picture may obscure other layer data. It is usually best to use the Layer List to "move" the layer containing the inserted image to the "bottom" of the Layer display list.

- 1. Open the MARPLOT "List/Layer List"
- 2. Highlight the layer containing the inserted picture object
- 3. Select "Draw Order" at the top left of the "Layer List" box
- 4. Select the "Move" button
- 5. Select "Bottom"
- 6. Select "OK"

## Adding New Locations to MARPLOT Adding a Single Location

- 1. Activate MARPLOT
- 2. Select "List/Layer List" menu
- 3. Open or create the appropriate layer
- 4. Select "OK"
- 5. Use the draw tools to create the object
- 6. Set Object Settings to either "User's Map" or "CAMEO Map"
- 7. Select "OK"

## Importing Multiple "Simple Point" Locations using Microsoft Excel\*•••

**Note:** *Review Exporting MARPLOT to Microsoft Excel section before proceeding.* 

1. Create an Microsoft Excel file as shown below.

Example MARPLOT Simple Point Export .txt file Opened in Microsoft Excel with Headers Added

| N, M     | licrosoft Li: | cel export |              |                         |                                  |             |          |                       |
|----------|---------------|------------|--------------|-------------------------|----------------------------------|-------------|----------|-----------------------|
| 1        |               | ow great   | Format Ipols | <u>Data Window Help</u> |                                  |             |          |                       |
| ļĽ       | 🖻 🖬 🏼         | = 🖪 💝      | 👗 🛍 🖽 🛪      | 💅 🗠 - 🗠 - 🗶 🏶           | ₹ <u>\$</u> 2 , <b>5</b> <u></u> | 🔟 📽 📣 🗆     | x046 + 😨 |                       |
| Arl.     | al            | - 1        | • • B Z      |                         | s × . % A                        | 筆 筆   田・    | 🗢 • 📥 •  |                       |
| _        | 05            | <b>T</b>   | -            | · · ·                   |                                  |             |          |                       |
|          | A             | B          | С            | D                       | E                                | F           | G        | Н                     |
| 1        | Longitude     | Latitude   | Object Name  | MARPLOT Layer<br>Name   | MARPLOT Map<br>Name              | Symbol Name | Color    | MAR PLOT ID<br>Number |
| 2        | -97.6494      | 35.6962    | LONG 4A-8    | CAMEO Facilities        | User Map                         |             | R06080   | 00000BAC0041C<br>8C9  |
| 4        |               |            |              |                         |                                  |             |          |                       |
| 5        |               |            |              |                         | 1                                |             |          |                       |
| Б        |               |            |              |                         |                                  |             |          |                       |
| 7        |               |            |              |                         |                                  |             |          |                       |
| 8<br>9   |               |            |              |                         |                                  |             |          |                       |
| 9<br>10  |               |            |              |                         |                                  |             |          |                       |
| 11       |               |            |              |                         |                                  |             |          |                       |
| 12       |               |            |              |                         |                                  |             |          |                       |
| 13       |               |            |              |                         |                                  |             |          |                       |
| 14<br>15 |               |            |              |                         |                                  |             |          |                       |
| 16       |               |            |              |                         |                                  |             |          |                       |
| 17       |               |            | L            |                         |                                  |             |          |                       |
| 18       |               |            |              |                         |                                  |             |          |                       |
| 19       |               |            |              |                         |                                  |             |          |                       |
|          | ▶ N\exp       | ort/       |              |                         |                                  | I           |          |                       |
| Rea      | dy 👘          |            |              |                         |                                  |             |          |                       |

2. Enter data to the appropriate Microsoft Excel columns; remember to use "negative" values for Longitude.

The MARPLOT Layer Name column can contain multiple layer names. It is NOT necessary to repeat this process for multiple MARPLOT layer entries; it can be performed with one Microsoft Excel file. What layer name is entered in MARPLOT will be "created" or "used" when imported.

3. Make sure the MARPLOT Map name is either "User's Map" or "CAMEO Map".

Symbol name and color are not critical; those can be changed after importing.

## The MARPLOT ID Number is the "critical field". The ID numbers MUST BE UNIQUE!

A discussion of MARPLOT ID numbers is found on page 22 of the MARPLOT Technical Documentation book available at http://response.restoration.noaa.gov/cameo/pdf/MARPLOTTechDoc.pdf.

Here is one idea for creating MARPLOT ID numbers:

1. Activate EXCEL

Begin the ID number with the characters "BD", followed by the "Layer Name", followed by zeros and ending with the number "1" to make a 20-character entry. **Example:** BD\_CityHydrants00001

This is a 20-character ID that is unlikely to be "duplicated" by a random MARPLOT ID assignment. The remaining ID numbers can be created using the Microsoft Excel Edit/Fill/Series/Autofill function.

2. Highlight Column H from cell 1 to last data row.

Example Excel Screen Ready to Autofill MARPLOT ID Numbers

| 0   |                |           | 1.40 13     | 10       | e Di e    | ٤ ک    | : <u>6 ĝi</u> | 11  | <u>8</u> | 🦓 200%. | · 🕄 .   |             |      |   |   |   |   |   |
|-----|----------------|-----------|-------------|----------|-----------|--------|---------------|-----|----------|---------|---------|-------------|------|---|---|---|---|---|
|     | A              | • =<br>B  | C           |          | 0         |        | E             |     | E        | 8       |         | 8           |      | 1 | 1 | K | L | M |
|     |                |           | Rhedabarger |          |           |        |               |     |          |         | SD City | lyelants000 | 01   |   |   |   |   |   |
|     |                |           | Anderson    |          |           |        |               |     |          |         |         |             |      |   |   |   |   |   |
|     |                | 35.294715 |             |          |           |        | CANEO         |     |          |         |         |             |      |   |   |   |   |   |
|     |                |           | McKinseg    |          |           |        |               |     |          |         |         |             |      |   |   |   |   |   |
|     | 99.422249      | 34,64449  | Rosp        |          |           |        | CAMEO         |     |          |         |         |             |      |   |   |   |   |   |
|     |                | 34.54449  |             |          |           |        | CAMEO         |     |          |         |         |             |      |   |   |   |   |   |
|     |                | 34,54442  |             |          |           |        | CAMEO         |     |          |         |         |             |      |   |   |   |   |   |
|     |                | 34,54449  |             |          |           |        | CAMEO         |     |          |         |         |             | - 10 |   |   |   |   |   |
| 0   |                |           |             |          |           |        |               |     |          | PURPLE  |         |             |      |   |   |   |   |   |
|     | 199.4,00968    | 34,544435 | Eaton       | Canterio | SLOPPI OF | #10/15 | CAVEO         | map | 80       | PURPLE  |         |             | -    |   |   |   |   |   |
| z   |                |           |             |          |           |        |               |     |          |         |         |             |      |   |   |   |   |   |
| ŝ   |                |           |             |          |           |        |               |     |          |         |         |             |      |   |   |   |   |   |
| 1   |                |           |             |          |           |        |               |     |          |         |         |             |      |   |   |   |   |   |
| i.  |                |           |             |          |           |        |               |     |          |         |         |             |      |   |   |   |   |   |
| ŝ   |                |           |             |          |           |        |               |     |          |         |         |             |      |   |   |   |   |   |
| r)  |                |           |             |          |           |        |               |     |          |         |         |             |      |   |   |   |   |   |
| 8   |                |           |             |          |           |        |               |     |          |         |         |             |      |   |   |   |   |   |
| 2   |                |           |             |          |           |        |               |     |          |         |         |             |      |   |   |   |   |   |
| 5   |                |           |             |          |           |        |               |     |          |         |         |             |      |   |   |   |   |   |
|     |                |           |             |          |           |        |               |     |          |         |         |             |      |   |   |   |   |   |
|     |                |           |             |          |           |        |               |     |          |         |         |             |      |   |   |   |   |   |
|     |                |           |             |          |           |        |               |     |          |         |         |             | _    |   |   |   |   |   |
|     |                |           |             |          |           |        |               |     |          |         |         |             |      |   |   |   |   |   |
|     |                |           |             |          |           |        |               |     |          |         |         |             |      |   |   |   |   |   |
|     |                |           |             |          |           |        |               |     |          |         |         |             | _    |   |   |   |   |   |
| 4   |                |           |             |          |           |        |               |     |          |         |         |             | _    |   |   |   |   |   |
| ł   |                |           |             |          |           |        |               |     |          |         |         |             |      |   |   |   |   |   |
| 8 9 |                |           |             |          |           |        |               |     |          |         |         |             |      |   |   |   |   |   |
|     |                |           |             |          |           |        |               |     |          |         |         |             |      |   |   |   |   |   |
|     |                |           |             |          |           |        |               |     |          |         |         |             |      |   |   |   |   |   |
| ŧ   |                |           |             |          |           |        |               |     |          |         |         |             |      |   |   |   |   |   |
|     | territoria e a |           |             |          |           | _      |               |     |          |         |         |             |      |   |   |   |   |   |
| 4   | B B Shee       | Adothers  | (sees)      |          |           |        |               |     |          |         |         | 4           |      |   |   |   |   |   |

- 3. Select the "Edit/Fill/Series" menu
- 4. Set to "Autofill"

## Example Excel Autofill Function Screen

| Scrice                                           |                                        |                                          |              |
|--------------------------------------------------|----------------------------------------|------------------------------------------|--------------|
| Series in<br>C <u>R</u> ows<br>C <u>C</u> olumns | Type<br>C Linear<br>C Growth<br>C Date | Date unit<br>Day<br>C Weekday<br>C Month | OK<br>Cancel |
| Trend                                            | • Auto <u>Fill</u>                     | C Year                                   |              |
| Step value: 1                                    | Stop valu                              | Je:                                      |              |

5. Select OK

#### Example Excel Screen with MARPLOT IDs using Autofill

| A 2        | -                                                                                                    |                                                                                                    |                                                                                                    |                                                                                                    |                                                                                                    | -                                                                                                    |                                                                                                    | - 🕄 .                                                                                                    |                                                                                                    |                                                                                                    |                                                                                                    |                                                                                                    |                                                                                                    |                                                                                                    |
|------------|----------------------------------------------------------------------------------------------------|----------------------------------------------------------------------------------------------------|----------------------------------------------------------------------------------------------------|----------------------------------------------------------------------------------------------------|----------------------------------------------------------------------------------------------------|----------------------------------------------------------------------------------------------------|----------------------------------------------------------------------------------------------------|----------------------------------------------------------------------------------------------------|----------------------------------------------------------------------------------------------------|----------------------------------------------------------------------------------------------------|----------------------------------------------------------------------------------------------------|----------------------------------------------------------------------------------------------------|----------------------------------------------------------------------------------------------------|----------------------------------------------------------------------------------------------------|
|            | B                                                                                                    | c                                                                                                    | D                                                                                                    | _                                                                                                    | E                                                                                                    | 10                                                                                                    | 6                                                                                                    |                                                                                                    | H                                                                                                    |                                                                                                    |                                                                                                    | K                                                                                                    |                                                                                                    | M                                                                                                    |
| PCTCH 2 02 |                                                                                                    |                                                                                                    | Cintan Storn St                                                                                                    | a bar                                                                                                    |                                                                                                    |                                                                                                    |                                                                                                    | 20.72-0                                                                                                    |                                                                                                    |                                                                                                    |                                                                                                    | n                                                                                                    |                                                                                                    | m                                                                                                    |
|            |                                                                                                    |                                                                                                    |                                                                                                    |                                                                                                    |                                                                                                    |                                                                                                    |                                                                                                    |                                                                                                    |                                                                                                    |                                                                                                    |                                                                                                    |                                                                                                    |                                                                                                    |                                                                                                    |
|            |                                                                                                    |                                                                                                    |                                                                                                    |                                                                                                    |                                                                                                    |                                                                                                    |                                                                                                    |                                                                                                    |                                                                                                    |                                                                                                    |                                                                                                    |                                                                                                    |                                                                                                    |                                                                                                    |
|            |                                                                                                    |                                                                                                    | Cintan Store St.                                                                                                    | allors                                                                                                    | CAMEO Map                                                                                                    | 8                                                                                                    | PURPLE                                                                                                    | BD Child                                                                                                    | obacts0004                                                                                                    |                                                                                                    |                                                                                                    |                                                                                                    |                                                                                                    |                                                                                                    |
|            |                                                                                                    |                                                                                                    |                                                                                                    |                                                                                                    |                                                                                                    |                                                                                                    |                                                                                                    |                                                                                                    |                                                                                                    |                                                                                                    |                                                                                                    |                                                                                                    |                                                                                                    |                                                                                                    |
|            |                                                                                                    |                                                                                                    |                                                                                                    |                                                                                                    |                                                                                                    |                                                                                                    |                                                                                                    |                                                                                                    |                                                                                                    |                                                                                                    |                                                                                                    |                                                                                                    |                                                                                                    | -                                                                                                    |
|            |                                                                                                    |                                                                                                    |                                                                                                    |                                                                                                    |                                                                                                    |                                                                                                    |                                                                                                    |                                                                                                    |                                                                                                    |                                                                                                    |                                                                                                    |                                                                                                    |                                                                                                    | -                                                                                                    |
|            |                                                                                                    |                                                                                                    |                                                                                                    |                                                                                                    |                                                                                                    |                                                                                                    |                                                                                                    |                                                                                                    |                                                                                                    |                                                                                                    |                                                                                                    |                                                                                                    |                                                                                                    | -                                                                                                    |
|            |                                                                                                    |                                                                                                    |                                                                                                    |                                                                                                    |                                                                                                    |                                                                                                    |                                                                                                    |                                                                                                    |                                                                                                    |                                                                                                    |                                                                                                    |                                                                                                    |                                                                                                    |                                                                                                    |
|            |                                                                                                    |                                                                                                    |                                                                                                    |                                                                                                    |                                                                                                    |                                                                                                    |                                                                                                    |                                                                                                    |                                                                                                    |                                                                                                    |                                                                                                    |                                                                                                    |                                                                                                    |                                                                                                    |
|            |                                                                                                    |                                                                                                    |                                                                                                    |                                                                                                    | a start strap                                                                                                    | 177                                                                                                    |                                                                                                    | Concernance of the                                                                                                    | are areas a                                                                                                    |                                                                                                    |                                                                                                    |                                                                                                    |                                                                                                    |                                                                                                    |
|            |                                                                                                    |                                                                                                    |                                                                                                    |                                                                                                    |                                                                                                    |                                                                                                    |                                                                                                    |                                                                                                    |                                                                                                    |                                                                                                    |                                                                                                    |                                                                                                    |                                                                                                    |                                                                                                    |
|            |                                                                                                    |                                                                                                    |                                                                                                    |                                                                                                    |                                                                                                    |                                                                                                    |                                                                                                    |                                                                                                    |                                                                                                    |                                                                                                    |                                                                                                    |                                                                                                    |                                                                                                    |                                                                                                    |
|            |                                                                                                    |                                                                                                    |                                                                                                    |                                                                                                    |                                                                                                    |                                                                                                    |                                                                                                    |                                                                                                    |                                                                                                    |                                                                                                    |                                                                                                    |                                                                                                    |                                                                                                    |                                                                                                    |
|            |                                                                                                    |                                                                                                    |                                                                                                    |                                                                                                    |                                                                                                    |                                                                                                    |                                                                                                    |                                                                                                    |                                                                                                    |                                                                                                    |                                                                                                    |                                                                                                    |                                                                                                    |                                                                                                    |
|            |                                                                                                    |                                                                                                    |                                                                                                    |                                                                                                    |                                                                                                    |                                                                                                    |                                                                                                    |                                                                                                    |                                                                                                    |                                                                                                    |                                                                                                    |                                                                                                    |                                                                                                    |                                                                                                    |
|            |                                                                                                    |                                                                                                    |                                                                                                    |                                                                                                    |                                                                                                    |                                                                                                    |                                                                                                    |                                                                                                    |                                                                                                    |                                                                                                    |                                                                                                    |                                                                                                    |                                                                                                    |                                                                                                    |
|            |                                                                                                    |                                                                                                    |                                                                                                    |                                                                                                    |                                                                                                    |                                                                                                    |                                                                                                    |                                                                                                    |                                                                                                    |                                                                                                    |                                                                                                    |                                                                                                    |                                                                                                    |                                                                                                    |
|            |                                                                                                    |                                                                                                    |                                                                                                    |                                                                                                    |                                                                                                    |                                                                                                    |                                                                                                    |                                                                                                    |                                                                                                    |                                                                                                    |                                                                                                    |                                                                                                    |                                                                                                    |                                                                                                    |
|            |                                                                                                    |                                                                                                    |                                                                                                    |                                                                                                    |                                                                                                    |                                                                                                    |                                                                                                    |                                                                                                    |                                                                                                    |                                                                                                    |                                                                                                    |                                                                                                    |                                                                                                    |                                                                                                    |
|            |                                                                                                    |                                                                                                    |                                                                                                    |                                                                                                    |                                                                                                    |                                                                                                    |                                                                                                    |                                                                                                    |                                                                                                    |                                                                                                    |                                                                                                    |                                                                                                    |                                                                                                    |                                                                                                    |
|            |                                                                                                    |                                                                                                    |                                                                                                    |                                                                                                    |                                                                                                    |                                                                                                    |                                                                                                    |                                                                                                    |                                                                                                    |                                                                                                    |                                                                                                    |                                                                                                    |                                                                                                    |                                                                                                    |
|            |                                                                                                    |                                                                                                    |                                                                                                    |                                                                                                    |                                                                                                    |                                                                                                    |                                                                                                    |                                                                                                    |                                                                                                    |                                                                                                    |                                                                                                    |                                                                                                    |                                                                                                    |                                                                                                    |
|            |                                                                                                    |                                                                                                    |                                                                                                    |                                                                                                    |                                                                                                    |                                                                                                    |                                                                                                    |                                                                                                    |                                                                                                    |                                                                                                    |                                                                                                    |                                                                                                    |                                                                                                    |                                                                                                    |
|            |                                                                                                    |                                                                                                    |                                                                                                    |                                                                                                    |                                                                                                    |                                                                                                    |                                                                                                    |                                                                                                    |                                                                                                    |                                                                                                    |                                                                                                    |                                                                                                    |                                                                                                    |                                                                                                    |
|            |                                                                                                    |                                                                                                    |                                                                                                    |                                                                                                    |                                                                                                    |                                                                                                    |                                                                                                    |                                                                                                    |                                                                                                    |                                                                                                    |                                                                                                    |                                                                                                    |                                                                                                    |                                                                                                    |
|            |                                                                                                    |                                                                                                    |                                                                                                    |                                                                                                    |                                                                                                    |                                                                                                    |                                                                                                    |                                                                                                    |                                                                                                    |                                                                                                    |                                                                                                    |                                                                                                    |                                                                                                    |                                                                                                    |
|            |                                                                                                    |                                                                                                    |                                                                                                    |                                                                                                    |                                                                                                    |                                                                                                    |                                                                                                    |                                                                                                    |                                                                                                    |                                                                                                    |                                                                                                    |                                                                                                    |                                                                                                    |                                                                                                    |
|            |                                                                                                    |                                                                                                    |                                                                                                    |                                                                                                    |                                                                                                    |                                                                                                    |                                                                                                    |                                                                                                    |                                                                                                    |                                                                                                    |                                                                                                    |                                                                                                    |                                                                                                    |                                                                                                    |
|            |                                                                                                    |                                                                                                    |                                                                                                    |                                                                                                    |                                                                                                    |                                                                                                    |                                                                                                    |                                                                                                    |                                                                                                    |                                                                                                    |                                                                                                    |                                                                                                    |                                                                                                    |                                                                                                    |
|            |                                                                                                    |                                                                                                    |                                                                                                    |                                                                                                    |                                                                                                    |                                                                                                    |                                                                                                    |                                                                                                    |                                                                                                    |                                                                                                    |                                                                                                    |                                                                                                    |                                                                                                    |                                                                                                    |
|            |                                                                                                    |                                                                                                    |                                                                                                    |                                                                                                    |                                                                                                    |                                                                                                    |                                                                                                    |                                                                                                    |                                                                                                    |                                                                                                    |                                                                                                    |                                                                                                    |                                                                                                    |                                                                                                    |
|            |                                                                                                    |                                                                                                    |                                                                                                    |                                                                                                    |                                                                                                    |                                                                                                    |                                                                                                    |                                                                                                    |                                                                                                    |                                                                                                    |                                                                                                    |                                                                                                    |                                                                                                    |                                                                                                    |
| init stars | . Antone la                                                                                                    | and I                                                                                                    |                                                                                                    | _                                                                                                    |                                                                                                    | _                                                                                                    |                                                                                                    | -                                                                                                    |                                                                                                    |                                                                                                    |                                                                                                    |                                                                                                    |                                                                                                    |                                                                                                    |
|            | 0.94779<br>9 42348<br>9 42348<br>9 42111<br>9 42111<br>99 42111<br>99 42110<br>99 42110<br>99 42110<br>99 42100<br>9 42100<br>9 42100<br>9 42100<br>9 4200<br>9 4200<br>9 400<br>9 4000<br>9 40000000000 | 0.44274 35 23471 35 24471 34 5444<br>9 42246 34 5444<br>9 42248 34 5444<br>9 42249 34 5444<br>9 42111 34 5444<br>9 42111 34 5444<br>9 42102 34 5444<br>9 42108 34 5444<br>9 42098 34 5444 | 9.642724 35.234715 Thomas<br>9.42248 34.5449 Michimag<br>9.42248 34.5449 Michimag<br>9.42248 34.5449 Roles<br>9.421113 34.5449 Deaton<br>9.421113 34.5449 Philipp<br>99.42109 34.54449 Philipp<br>34.54449 Covton | 0.44274 35.294715 Thomas Cintan Som S<br>9.42266 35.4449 Michiney Cintan Stern S<br>9.42269 34.5449 Distance Cintan Stern S<br>9.42113 34.5449 Distance Cintan Stern S<br>9.42113 34.5449 Distance Cintan Stern S<br>9.421103 34.54449 Distance Cintan Stern S<br>9.421021 34.544436 Gorden Cintan Stern S<br>9.421021 34.544436 Gorden Cintan Stern S<br>9.420988 34.544436 Eston Cintan Stern S<br>9.420988 34.544436 Eston | 0.44274 35 294715 Thernas Cinical Storm Darbers<br>9.42046 31 45449 Michiney Cinical Storm Darbers<br>9.42046 31 45449 Michiney Cinical Storm Darbers<br>9.421113 34 5449 Deaton Cinical Storm Darbers<br>9.421113 34 5449 Deaton Cinical Storm Darbers<br>9.42100 34 5449 Deaton Cinical Storm Darbers<br>9.42100 34 5449 South Cinical Storm Darbers<br>9.42100 34 5449 South Cinical Storm Darbers<br>9.42100 34 5449 South Cinical Storm Darbers<br>9.42100 34 5449 South Cinical Storm Darbers<br>9.42098 34 54488 Eaton Cinical Storm Shelton | 0.442734 35.24475 (herman)<br>0.44274 35.24475 (herman)<br>0.42285 35.54489 (herman)<br>0.42285 35.54489 (herman)<br>0.42285 35.54489 (herman)<br>0.421113 35.54489 (herman)<br>0.421113 35.54489 (herman)<br>0.421113 35.54489 (herman)<br>0.42112 35.54489 (herman)<br>0.42102 35.54489 (herman)<br>0.42102 35.54488 (herman)<br>0.42102 35.54488 (herman)<br>0.42102 35.54488 (herman)<br>0.42102 35.54488 (herman)<br>0.42102 35.54488 (herman)<br>0.42102 35.54488 (herman)<br>0.42102 35.54488 (herman)<br>0.42102 35.54488 (herman)<br>0.42102 35.54488 (herman)<br>0.42102 35.54488 (herman)<br>0.42102 35.54488 (herman)<br>0.42102 35.54488 (herman)<br>0.42102 35.54488 (herman)<br>0.42102 35.54488 (herman)<br>0.44103 (herman)<br>0.42104 (herman)<br>0.42104 (herman)<br>0.42104 (herman)<br>0.42104 (herman)<br>0.42104 (herman)<br>0.42104 (herman)<br>0.42104 (herman)<br>0.42104 (herman)<br>0.42104 (herman)<br>0.4410 (herman)<br>0.4410 | 0.442734 35.244715 Therman<br>4.22346 33.54449 Micrisson Clinton Storm Shafters CAMED Map BI<br>9.42248 33.54449 Micrisson Clinton Storm Shafters CAMED Map BI<br>9.421113 34.54489 Devision Clinton Storm Shafters CAMED Map BI<br>9.421113 34.54449 Devision Clinton Storm Shafters CAMED Map BI<br>9.421103 34.54449 Devision Clinton Storm Shafters CAMED Map BI<br>9.42102 34.54449 Devision Clinton Storm Shafters CAMED Map BI<br>9.42102 34.54449 Devision Clinton Storm Shafters CAMED Map BI<br>9.42102 34.54449 Devision Clinton Storm Shafters CAMED Map BI<br>9.42058 34.54449 Existen Clinton Storm Shafters CAMED Map BI<br>9.42058 34.54449 Existen Clinton Storm Shafters CAMED Map BI<br>9.42058 34.54449 Existen Clinton Storm Shafters CAMED Map BI<br>9.42058 34.54449 Existen Clinton Storm Shafters CAMED Map BI<br>9.42058 34.54449 Existen Clinton Storm Shafters CAMED Map BI<br>9.42058 34.54449 Existen Clinton Storm Shafters CAMED Map BI<br>9.42058 34.54449 Existen Clinton Storm Shafters CAMED Map BI<br>9.42058 34.54449 Existen Clinton Storm Shafters CAMED Map BI<br>9.42058 34.54449 Existen Clinton Storm Shafters CAMED Map BI<br>9.42058 34.54449 Existen Clinton Storm Shafters CAMED Map BI<br>9.42058 34.54449 Existen Clinton Storm Shafters CAMED Map BI<br>9.42058 34.54449 Existen Clinton Storm Shafters CAMED Map BI<br>9.42058 34.5449 Existen Clinton Storm Shafters CAMED Map BI<br>9.42058 34.5449 Existen Clinton Storm Shafters CAMED Map BI<br>9.42058 34.5449 Existen Clinton Storm Shafters CAMED Map BI<br>9.42058 34.5449 Existen Clinton Storm Shafters CAMED Map BI<br>9.42058 34.5449 Existen Clinton Storm Shafters CAMED Map BI<br>9.42058 34.5449 Existen Clinton Storm Shafters CAMED Map BI<br>9.42058 34.5449 Existen Clinton Storm Shafters CAMED Map BI<br>9.42058 34.5449 Existen Clinton Storm Shafters CAMED Map BI<br>9.42058 34.5449 Existen Clinton Storm Shafters CAMED Map BI<br>9.42058 34.545 Existen Clinton Storm Shafters CAMED Map BI<br>9.42058 34.545 Existen Clinton Storm Shafters CAMED Map BI<br>9.42058 34.545 Existen Clinton Storm Shafters CAMED Map BI<br>9.42058 44.55 Existen Clinton Storm | 044274 35 24/15 Therman<br>0442746 31 54449 Michines Clinton Storm Shafters CAMED May 80 PURPLE<br>942264 31 54449 Michines Clinton Storm Shafters CAMED May 80 PURPLE<br>9421113 31 54449 Devices Clinton Storm Shafters CAMED May 80 PURPLE<br>942113 31 54449 Devices Clinton Storm Shafters CAMED May 80 PURPLE<br>942113 31 54449 Device Clinton Storm Shafters CAMED May 80 PURPLE<br>942116 31 54449 Exeton Clinton Storm Shafters CAMED May 80 PURPLE<br>942116 31 54449 Exeton Clinton Storm Shafters CAMED May 80 PURPLE<br>942115 31 54449 Exeton Clinton Storm Shafters CAMED May 80 PURPLE<br>942115 31 54449 Exeton Clinton Storm Shafters CAMED May 80 PURPLE<br>942115 31 54449 Exeton Clinton Storm Shafters CAMED May 80 PURPLE<br>942115 31 54449 Exeton Clinton Storm Shafters CAMED May 80 PURPLE<br>942115 31 54449 Exeton Clinton Storm Shafters CAMED May 80 PURPLE<br>942115 31 5449 Exeton Clinton Storm Shafters CAMED May 80 PURPLE<br>942115 31 5449 Exeton Clinton Storm Shafters CAMED May 80 PURPLE<br>942115 31 5449 Exeton Clinton Storm Shafters CAMED May 80 PURPLE<br>942115 31 5449 Exeton Clinton Storm Shafters CAMED May 80 PURPLE<br>942115 5449 Exeton Clinton Storm Shafters CAMED May 80 PURPLE<br>942115 5449 | 0440724 35 294715 Therman<br>044074 35 294715 Therman<br>042046 33 45449 Michiney Clinton Storm Shallins CAMED Map 80 PURPLE 80 Cel-H<br>94 20248 34 6449 Norus<br>0420113 34 54449 Device<br>041113 34 54449 Device<br>041113 34 54449 Device<br>041113 34 54449 Device<br>041115 34 54449 Device<br>041115 34 54449 De | 9 42388 34 5448 Motioneg Cinter Storm Shaftes CAMEO Maje 80 PURPLE 80 Celebroarto00005<br>94 2019 35 5448 Porga Cinter Storm Shaftes CAMEO Maje 80 PURPLE 80 Celebroarto0005<br>94 2111 35 54480 Purton Cinters Storm Shaftes CAMEO Maje 80 PURPLE 80 Celebroarto0007<br>99 2119 34 54480 Purton Cinters Storm Shaftes CAMEO Maje 80 PURPLE 80 Celebroarto0007<br>99 2119 34 54480 Fallera Cinters Storm Shaftes CAMEO Maje 80 PURPLE 80 Celebroarto0007<br>94 2119 34 54486 Gordan Cinters Storm Shaftes CAMEO Maje 80 PURPLE 80 Celebroarto0007<br>94 2119 34 54486 Gordan Cinters Storm Shaftes CAMEO Maje 80 PURPLE 80 Celebroarto0007<br>94 2006 34 54486 Gordan Cinters Storm Shaftes CAMEO Maje 80 PURPLE 80 Celebroarto0007<br>94 2010 45 54486 Gordan Cinters Storm Shaftes CAMEO Maje 80 PURPLE 80 Celebroarto0007<br>94 2010 45 54486 Gordan Cinters Storm Shaftes CAMEO Maje 80 PURPLE 80 Celebroarto0007<br>94 2010 45 54486 Gordan Cinters Storm Shaftes CAMEO Maje 80 PURPLE 80 Celebroarto0007<br>94 2010 45 54486 Gordan Cinters Storm Shaftes CAMEO Maje 80 PURPLE 80 Celebroarto0007<br>94 2010 41 41 41 41 41 41 41 41 41 41 41 41 41 | 044274 35 24/15 Devise<br>044274 35 24/15 Devise<br>042286 35 54489 Moliney<br>042286 35 54489 Moliney<br>042286 35 54489 Moliney<br>042111 35 54489 Devise<br>042111 35 54489 Devise<br>042111 35 54489 Devise<br>042111 35 54489 Devise<br>042112 34 54489 Devise<br>042112 34 5448 Devise<br>042112 34 5448 Devise<br>042112 34 5448 Devise<br>042112 | 044274 35 24/15 (Denna Cietas Storn Shetters CAMEO Najo BO PURPLE SD Cristifystanta0003<br>94 22048 35 45449 Moliney Cietas Storn Shetters CAMEO Najo BO PURPLE SD Cristifystanta0003<br>94 2011 35 45449 Denton Cietas Storn Shetters CAMEO Najo BO PURPLE SD Cristifystanta00005<br>94 2113 34 5448 Denton Cietas Storn Shetters CAMEO Najo BO PURPLE SD Cristifystanta00005<br>94 2113 34 5448 Denton Cietas Storn Shetters CAMEO Najo BO PURPLE SD Cristifystanta00005<br>94 2018 34 5448 Denton Cietas Storn Shetters CAMEO Najo BO PURPLE SD Cristifystanta00005<br>94 2018 34 5448 Denton Cietas Storn Shetters CAMEO Najo BO PURPLE SD Cristifystanta00005<br>94 2018 34 5448 Denton Cietas Storn Shetters CAMEO Najo BO PURPLE SD Cristifystanta00007<br>94 2018 34 5448 Denton Cietas Storn Shetters CAMEO Najo BO PURPLE SD Cristifystanta00007<br>94 2019 34 5448 Denton Cietas Storn Shetters CAMEO Najo BO PURPLE SD Cristifystanta00007<br>94 2019 34 5448 Denton Cietas Storn Shetters CAMEO Najo BO PURPLE SD Cristifystanta00007<br>94 2019 34 5448 Denton Cietas Storn Shetters CAMEO Najo BO PURPLE SD Cristifystanta00007<br>94 2019 34 5448 Denton Cietas Storn Shetters CAMEO Najo BO PURPLE SD Cristifystanta00007<br>94 2019 34 5448 Denton Cietas Storn Shetters CAMEO Najo BO PURPLE SD Cristifystanta00007<br>94 2019 34 5448 Denton Cietas Storn Shetters CAMEO Najo BO PURPLE SD Cristifystanta00007<br>94 2019 34 5448 Denton Cietas Storn Shetters CAMEO Najo BO PURPLE SD Cristifystanta00010 | 044274 35 24/15 Themas Cinten Stem Shetters CAMEO Nagi BD PURPLE SD Cristifystrant00003<br>94 22048 35 45449 Motioning Cinten Stem Shetters CAMEO Nagi BD PURPLE SD Cristifystrant00005<br>94 20110 35 54449 Deaton Cinten Stem Shetters CAMEO Nagi BD PURPLE SD Cristifystrant00005<br>94 2113 35 54449 Deaton Cinten Stem Shetters CAMEO Nagi BD PURPLE SD Cristifystrant00005<br>94 2113 35 54449 Deaton Cinten Stem Shetters CAMEO Nagi BD PURPLE SD Cristifystrant00005<br>94 2018 34 54448 Deaton Cinten Stem Shetters CAMEO Nagi BD PURPLE SD Cristifystrant00005<br>94 2018 34 54448 Deaton Cinten Stem Shetters CAMEO Nagi BD PURPLE SD Cristifystrant00005<br>94 2018 34 54448 Gradien Cinten Stem Shetters CAMEO Nagi BD PURPLE SD Cristifystrant00007<br>94 2018 34 54448 Gradien Cinten Stem Shetters CAMEO Nagi BD PURPLE SD Cristifystrant00007<br>94 2018 34 54448 Gradien Cinten Stem Shetters CAMEO Nagi BD PURPLE SD Cristifystrant00007<br>94 2018 34 54448 Gradien Cinten Stem Shetters CAMEO Nagi BD PURPLE SD Cristifystrant00007<br>94 2018 34 54448 Gradien Cinten Stem Shetters CAMEO Nagi BD PURPLE SD Cristifystrant00007<br>94 2018 34 54448 Gradien Cinten Stem Shetters CAMEO Nagi BD PURPLE SD Cristifystrant00007<br>94 2018 34 54448 Gradien Cinten Stem Shetters CAMEO Nagi BD PURPLE SD Cristifystrant00007<br>94 2018 34 54448 Gradien Cinten Stem Shetters CAMEO Nagi BD PURPLE SD Cristifystrant00007<br>94 2018 34 54448 Gradien Cinten Stem Shetters CAMEO Nagi BD PURPLE SD Cristifystrant00010 | 0440734 35.24479 Molives Centen Steven Stellers CAMEO Majo BD PURFLE 80. Cristylonet40003<br>942248 35.4448 Pusions Centen Steven Stellers CAMEO Majo BD PURFLE 80. Cristylonet40003<br>9422181 35.4448 Pusion Centen Steven Stellers CAMEO Majo BD PURFLE 80. Cristylonet40003<br>94.21113 35.4448 Pusion Centen Steven Stellers CAMEO Majo BD PURFLE 80. Cristylonet40003<br>94.2112 35.4448 Pusion Centen Steven Stellers CAMEO Majo BD PURFLE 80. Cristylonet40003<br>94.2016 35.4448 Pusion Centen Steven Stellers CAMEO Majo BD PURFLE 80. Cristylonet40003<br>94.2017 35.4448 Pusion Centen Steven Stellers CAMEO Majo BD PURFLE 80. Cristylonet40003<br>94.2018 35.4448 Pusion Centen Steven Stellers CAMEO Majo BD PURFLE 80. Cristylonet40003<br>94.2018 35.4448 Pusion Centen Steven Stelers CAMEO Majo BD PURFLE 80. Cristylonet40003<br>94.2019 35.4448 Pusion Centen Steven Stelers CAMEO Majo BD PURFLE 80. Cristylonet40003<br>94.2019 35.4448 Pusion Centen Steven Stelers CAMEO Majo BD PURFLE 80. Cristylonet40003<br>94.2019 35.4448 Pusion Centen Steven Stelers CAMEO Majo BD PURFLE 80. Cristylonet400010<br>94.2018 34.54488 Pusion Centen Steven Stelers CAMEO Majo BD PURFLE 80. Cristylonet400010<br>94.2019 34.54488 Pusion Centen Steven Stelers CAMEO Majo BD PURFLE 80. Cristylonet400010<br>94.2019 34.54488 Pusion Centen Steven Stelers CAMEO Majo BD PURFLE 80. Cristylonet400010<br>94.2019 34.54488 Pusion Centen Steven Stelers CAMEO Majo BD PURFLE 80. Cristylonet400010<br>94.2019 34.54488 Pusion Centen Steven Stelers CAMEO Majo BD PURFLE 80. Cristylonet400010<br>94.2019 34.54488 Pusion Centen Steven Stelers CAMEO Majo BD PURFLE 80. Pusion Centen Steven Stelers CAMEO Majo BD PURFLE 80. Cristylonet400010<br>94.2019 34.5448 Pusion Centen Steven Stelers CAMEO Majo BD PURFLE 80.2019<br>94.2019 34.5448 Pusion Centen Steven Stelers CAMEO Majo BD PURFLE 80.2019<br>94.2019 40.4019 40.4019<br>94.2019 40.4019 40.4019<br>94.2019 40.4019 40.4019<br>94.2019 40.4019<br>94.2019 40.4019<br>94.2019 40.4019<br>94.2019 40.4019<br>94.2019 40.4019<br>94.2019 40.4019<br>94.2019 40.4019<br>94.2019 40.4019<br>94.2019 40.4019<br>94.201 |

Each ID number is now "unique". When finished entering data, delete the  $1^{st}$  row of header names; MARPLOT will not import files with the header names.

- 6. Save as a .txt file.

**Note**: Make sure to delete the "Headers" row before attempting to import the .txt file to MARPLOT. MARPLOT will recognize ONLY rows that begin with a longitude value.

#### IMPORTING .TXT FILES TO MARPLOT

- 1. Activate MARPLOT
- 2. Select the "File/Import" menu
- 3. Set File Type to ".txt"
- 4. Browse to the desired .txt file
- 5. Select the "Open" button

#### Example Import .txt File to MARPLOT Screen

| Import             | <u>.</u>           |          |                        |              |        | ? X     |  |  |
|--------------------|--------------------|----------|------------------------|--------------|--------|---------|--|--|
| Look jn: 🔀         | Desktop            |          | - 🗢 🛅                  | 💣 🎟          |        |         |  |  |
| 🖄 My Docum         | ients              |          | Lawton CA              | MEO files    |        | Options |  |  |
| 🛛 🖳 My Compu       |                    |          | Online Serv            | rices        | -      |         |  |  |
| 🛛 🎯 My Networ      | rk Places          | <u></u>  | photos from            | Sept 2004 Tr | erry F |         |  |  |
|                    | anne leitner       | Ē        | export.TXT             |              |        |         |  |  |
| 🔁 CAMEO fo         | r Anne August 27   | <b>F</b> | 👼 My Software Programs |              |        |         |  |  |
| CAMEO fo           | r Planners Book    |          |                        |              |        |         |  |  |
|                    |                    |          |                        |              |        |         |  |  |
| 1                  |                    |          |                        |              | ▶      |         |  |  |
| File <u>n</u> ame: | export.TXT         |          |                        | <u>D</u> pen |        |         |  |  |
| Files of type:     | Text Files (*.TXT) |          | -                      | Cancel       |        |         |  |  |
|                    | All Files (*.*)    |          |                        | 11-1-        |        |         |  |  |
|                    | Text Fies (*.TXT)  |          |                        | <u>H</u> elp |        |         |  |  |
|                    | MIE Files (*.mie)  |          |                        |              |        |         |  |  |

The new locations should now display in MARPLOT.

#### Converting ArcView Shapefiles to MARPLOT

#### The Shp2mie.exe Utility

A utility to "convert" ArcView .shp files to MARPLOT .mie files is found in the LandView 5 folder.

- 1. Right-click on the "Start" button
- 2. Select "Explore"
- 3. Click on the "lv5" folder (usually found on your c: drive)
- 4. Scroll down on the right side of the explore window; (the shp2mie.exe icon is blue and red balls inside a yellow square)

To operate the shp2mie.exe, you will need to have a .shp file and its associated .dbf file in a folder on your computer. Further steps to convert the .shp file may require some knowledge of the ArcView software.

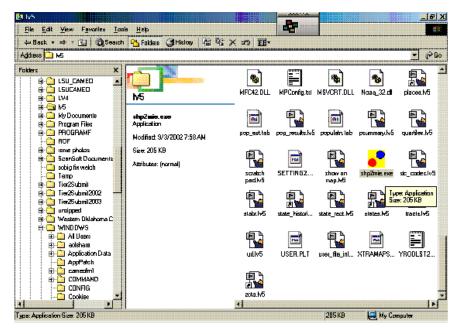

#### Example Shp2mie.exe Shown from Explore Screen

## IMPORTING ARCVIEW "SIMPLE POINT" OBJECTS INTO MARPLOT USING MICROSOFT EXCEL

For "simple point" objects, it is possible to output ArcView points as an Microsoft Excel file containing Lat/Long and Object Name. You can import the information to MARPLOT using the "Importing multiple simple point locations using Microsoft Excel" process explained in the preceding section.

You may then import the additional information contained in the .shp file to CAMEOfm using the spreadsheet methods explained in previous sections.

# Importing Lat/Long Spreadsheets into LandView using Microsoft Excel

It is possible to import lat/long spreadsheets directly to LandView. For some types of data sets, this could be a preferred option.

- 1. Activate LandView
- 2. Select the "System" menu
- 3. Select "User Files"

Instructions on importing to the LandView User Files can be obtained by selecting the "Help" button.

## Adding Information to ALOHA

Adding Locations to ALOHA

- 1. Activate ALOHA
- 2. Select "Site Data" menu
- 3. Select "Location"
- 4. Select "Add"
- 5. Enter Name, Elevation, Lat/Long, and State
- 6. Select ""OK""

#### Adding New Chemicals to ALOHA

The ALOHA Chemical List features mainly "pure" chemicals, along with five "solution" substances. You are free to add more chemicals to the list, provided sufficient chemical property information can be obtained. In many cases, facilities can provide the chemical properties data necessary to enter additional "mixture" and/or "solution" substances. To add a chemical to ALOHA:

- 1. Obtain Chemical Property Data
- 2. Activate ALOHA
- 3. Select "Setup" menu
- 4. Select "Chemical"
- 5. Select "Add"
- 6. Enter data to appropriate fields

## MODIFYING/EDITING CHEMICAL PROPERTIES IN ALOHA

You may "modify" or "alter" the ALOHA Chemical List. While it is NOT recommended to alter the chemical property data in ALOHA, you may wish to set the Default LOC values. For example, LOC values for several chemicals is set to AEGL as default, you may use the Modify function to set those to ERPG, IDLH, or other user-selected LOC values.

## ALTERING/EDITING DATA

### Editing CAMEOfm Records

#### A Single Record

- 1. Open the desired CAMEOfm module
- 2. Find and select the desired record
- 3. Select the "Edit" hot button\* • • • •

\*Note: You may alter "related" records from the associated module; i.e. selecting a record from the Facilities module allows editing of the related Contacts, Chemicals in Inventory, Phones, Map Data, etc.

*FileMaker "Find" Function for CAMEOfm: Another "Search" option* CAMEOfm features two types of search functions. The "Search" menu with the Basic Search and Advanced Search answers most user search needs.

However, when CAMEOfm is in "Edit" mode, the "Search" menu is disabled. In those cases, the FileMaker "Find" function is valuable.

The FileMaker "Find" function is found in the lower left corner of your screen. Typically, the function button is set to "Browse". When "selected" (using your mouse) a drop-down list arrow is displayed.

To use the FileMaker "Find":

- Use your mouse to click on the "Browse" button. A drop-down list will appear listing the following: "Browse", "Find", and "Preview"
- 2. Set the button to "Find". A screen with blank fields will appear.
- 3. Enter your search criteria to the appropriate box and hit the "Enter" key from you keyboard.

FileMaker will conduct a search based on your input criteria and return a "Found Set". This same "Find" function works for Tier 2 Submit as well.

#### Multiple Records using Microsoft Excel

A previous section of this book discussed a method for exporting CAMEOfm data and "opening" it in Microsoft Excel. This can be a useful tool for multiple record edits. Here is an example of using this method to edit a dataset:

**Example:** Suppose there are a number of "propane" records in your Chemicals In Inventory module that were incorrectly assigned as "EHS" substances. Of course, you could use the "single record" method to correct each "propane" record individually. As an alternative, you might:

- 1. Conduct a search in the Facilities module for all "propane" records
- 2. Use the "File/Export" menu to export the Found Set
- 3. Unzip the exported file
- 4. Change the "ChemicalsInInventory.mer" file to "ChemicalsInInventory .csv"
- 5. Open the .csv file using Microsoft Excel

The Microsoft Excel file should contain ONLY records including the word "propane" in the name. Of course, there may be some entries that include the word "propane" as part of their chemical name.

Notice in the example screenshot that some of the CiEHSChemical column entries are "T" (for True) while others are "F" (for False)

| <u>x</u> M | licrosofi       | Liker  | l hemi   | r als I als  | nventerij o | 19                |         |      |           |                | -  |                    |                       |         |           |     | х |
|------------|-----------------|--------|----------|--------------|-------------|-------------------|---------|------|-----------|----------------|----|--------------------|-----------------------|---------|-----------|-----|---|
|            | Ble <u>E</u> di | t ⊻јен | / Insert | Format       | Iook Da     | ta <u>W</u> indo⊮ | v Heip  |      |           |                |    | In ALINA           |                       |         |           | _ 6 | × |
| llß        | 🧀 🖬             | 18     | 🖪 🂝      | 1 <b>3</b> 8 | b 🗈 💅       | <b>K</b> 1 + C    | м – I 🦦 | ۲    | Σ fa 🖠    | I ŦI           | 1  | 😨 🚜 🛛              | .00% -                | 2       |           |     |   |
| II Ad      | a               |        | - 1      |              |             |                   |         |      |           | 18 <b>4</b> 78 | .= |                    | - <u>0</u> - <u>0</u> |         |           |     |   |
| 11         | - 618           |        | -        | = T          |             |                   |         |      |           | uu <b>*</b> .u |    |                    |                       |         |           |     |   |
|            | 010             | G      |          | ГН           | 1           |                   | Ъ       | _    | К         | L              |    |                    |                       |         | м         |     |   |
| 1          | ChemS           | _      | 51 astYr |              | ic CiCAS    | CiE               | HSCherr | ical | CiLastMo  |                |    | CiNotes            |                       |         |           |     | * |
| 2          |                 |        |          | T            | 74984       |                   |         |      | 7/23/2002 |                |    |                    |                       |         |           |     |   |
| 3          |                 |        |          | Ť            | 74-9B-6     | 5 F               |         |      | 7/23/2002 |                |    |                    |                       |         |           |     |   |
| 4          |                 |        |          | T            | 74-98-6     | 6 F               |         |      | 7/23/2002 |                |    |                    |                       |         |           |     |   |
| 5          |                 |        |          | Т            | 74-98-6     | β T               |         |      | 7/23/2002 |                |    |                    |                       |         |           |     |   |
| Б          |                 |        |          | Т            | 74-98-6     | 5 T               |         |      | 7/23/2002 |                |    |                    |                       |         |           |     |   |
| 7          |                 |        |          | Т            | 74-98-6     |                   |         |      | 7/23/2002 |                |    |                    |                       |         |           |     |   |
| Β          |                 |        |          | Т            | 74-98-6     |                   |         |      | 7/23/2002 |                |    |                    |                       |         |           |     |   |
| 9          |                 |        |          |              | 74-9B-(     |                   |         |      | 7/23/2002 |                |    |                    |                       |         |           |     |   |
| 10         |                 |        |          |              | 74-9B-0     |                   |         |      | 7/23/2002 |                |    |                    |                       |         |           |     |   |
| 11         |                 |        |          |              | 74-98-6     |                   |         |      | 7/23/2002 |                |    |                    |                       |         |           |     |   |
| 12         |                 |        |          | Т            | 74-98-6     |                   |         |      | 7/23/2002 |                |    |                    |                       |         |           |     |   |
| 13         |                 |        |          | Т            | 74-98-6     |                   |         |      | 7/23/2002 |                |    |                    |                       |         |           |     |   |
| 14         |                 |        |          | -            | 74-9B-6     |                   |         |      | 7/23/2002 |                |    |                    |                       |         |           |     |   |
| 15         |                 |        |          | T            | 74-9B-0     |                   |         |      | 7/23/2002 |                |    |                    |                       |         |           |     |   |
| 16         | -               |        |          | Т            | 74-98-6     |                   |         |      | 7/23/2002 |                |    | DECE ()            | -                     |         |           |     |   |
| 17<br>18   |                 |        |          | -            | 74-98-6     |                   |         |      |           |                |    | (PROPAN<br>(PROPAN |                       |         |           |     |   |
| 18<br>19   | -               |        |          | 4            | 74-96-6     |                   |         |      |           |                |    | PROPAN             |                       |         |           |     |   |
| 20         | T               |        |          |              | 74-90-6     |                   |         |      |           |                |    |                    |                       |         |           |     |   |
| 20         | T               |        |          |              | 74-98-6     |                   |         |      |           |                |    |                    |                       |         |           |     |   |
| 22         | T               |        |          |              | 74-96-6     |                   |         |      |           |                |    |                    |                       |         |           |     |   |
| 23         | T               |        |          |              | 74-98-6     |                   |         |      |           |                |    | PROPAN             |                       |         |           |     |   |
|            | T               |        |          |              | 74-98-6     |                   |         |      | 7/23/2002 |                |    |                    |                       |         |           |     | - |
|            |                 | hemi   | calsInIm | entory       |             |                   |         |      |           |                | •  |                    |                       |         |           | Þ   | Ē |
| Rea        | edy .           |        |          |              |             |                   |         |      | 11        |                | _  |                    |                       | CAP     | SINUM     |     | - |
| 1.00       | wi)             |        |          |              |             |                   |         |      |           |                |    |                    |                       | - Josep | o hvoru i | 1 1 |   |

Example ChemicalsInInventory.csv File Opened in Microsoft Excel

. . . . .

- 6. Locate the "CiEHSChemical" column in Microsoft Excel
- 7. Use Microsoft Excel functions to change all "CiEHSChemical" column entries to "F"

## Example ChemicalsInInventory.csv File Opened in Microsoft Excel with Alterations

| <u>ж</u> м | icrosofi I | sent    | ) hemi     | calstolo   | ventory ca        | v                |            |            |               |                  |          |         |     |             | _[ <del>8</del> ] X |
|------------|------------|---------|------------|------------|-------------------|------------------|------------|------------|---------------|------------------|----------|---------|-----|-------------|---------------------|
|            | Ele Edit   | Уем     | Insert     | Format     | <u>Iook D</u> ata | i <u>W</u> indow | Heip       |            |               |                  | in star  | Ê       |     |             |                     |
| l B        | 🧀 🖬        | 8       | B. 🌮       | 1 X Bo     | n. 🛷              | <b>K1</b> + 120  | - 8.9      | Σ fe       | <b>∮</b> 1 ₹. | 1 🔟              | 🔮 😽      | 100% -  | 2   |             |                     |
| l Ade      |            |         | - 1        |            | а <u>г</u> ц      | ≡≡               |            | \$%,       | 38 F.         | 1                |          | - 👌 - 1 |     |             |                     |
| ] mix      | _          |         | -          | _          | •••               |                  |            | 4 /o j     | JOD +.        | 0   <del>-</del> | -   m    |         | • · |             |                     |
|            | œ          | 6       | -          | =<br>  H   |                   |                  | J          | К          |               | L                |          |         |     | М           |                     |
| 1          | ChemSa     | ~       | ZI a chV c |            | CICAE             | CIEL             |            | al CiLastM | and City      |                  | CiNates  |         |     | 191         | -                   |
| 2          | CHEILOR    | iiiie~v | SEGRETI    | T          | 74-98-6           | F                | COLIBILITY | 7/23/20    |               | 1000             | CAINGLES | ,       |     |             |                     |
| 3          |            |         |            | <b>4</b> ; | 74-98-6           | F                |            | 7/23/20    |               |                  |          |         |     |             |                     |
| 4          |            |         |            | T          | 74-98-6           | F                |            | 7/23/20    |               |                  |          |         |     |             |                     |
| 5          |            |         |            | T          | 74-98-6           | F                |            | 7/23/20    |               |                  |          |         |     |             |                     |
| 5          |            |         |            | Ť          | 74-98-6           | F                |            | 7/23/20    | _             |                  |          |         |     |             |                     |
| 7          |            |         |            | Ť          | 74-98-6           | F                |            | 7/23/20    |               |                  |          |         |     |             |                     |
| B          |            |         |            | T          | 74-98-6           | F                |            | 7/23/20    | 02            |                  |          |         |     |             |                     |
| 9          |            |         |            |            | 74-98-6           | F                |            | 7/23/20    | 02            |                  |          |         |     |             |                     |
| 10         |            |         |            |            | 74-9B-6           | F                |            | 7/23/20    | 02            |                  |          |         |     |             |                     |
| 11         |            |         |            |            | 74-98-6           | F                |            | 7/23/20    | 02            |                  |          |         |     |             |                     |
| 12         |            |         |            | Т          | 74-98-6           | F                |            | 7/23/20    | 02            |                  |          |         |     |             |                     |
| 13         |            |         |            | Т          | 74-98-6           | F                |            | 7/23/20    | 02            |                  |          |         |     |             |                     |
| 14         |            |         |            |            | 74-98-6           | F                |            | 7/23/20    | 02            |                  |          |         |     |             |                     |
| 15         |            |         |            | Т          | 74-98-6           | F                |            | 7/23/20    | 02            |                  |          |         |     |             |                     |
| 16         |            |         |            | Т          | 74-98-6           | F                |            | 7/23/20    | 02            |                  |          |         |     |             |                     |
| 17         |            |         |            |            | 74-98-6           | F                |            | 7/23/20    | 02 002        | 713.TX           | (PROPA   | NE      |     |             |                     |
|            | Т          |         |            |            | 74-98-6           | F                |            |            |               |                  | PROPA    |         |     |             |                     |
|            | Т          |         |            |            | 74-98-6           | F                |            |            |               |                  |          |         |     |             |                     |
|            | Т          |         |            |            | 74-98-6           | F                |            |            |               |                  | (PROPA   |         |     |             |                     |
| 21         |            |         |            |            | 74-9B-6           | F                |            |            |               |                  | PROPA    |         |     |             |                     |
|            | Т          |         |            |            | 74-98-6           | F                |            |            |               |                  | PROPA    |         |     |             |                     |
| _          | Т          |         |            |            | 74-98-6           | F                |            |            |               |                  | PROPA    |         |     |             |                     |
| 24         |            |         |            |            | 74-98-6           | F                |            | 7/23/20    | 02 002        |                  | PROPA    | NE      |     |             |                     |
| 111        |            | nemk    | aisún In   | ventory    |                   |                  |            |            |               |                  |          |         |     | line of the | <u>Þ</u> [          |
| Rea        | dy         |         |            |            |                   |                  |            |            |               |                  |          |         |     | NUM         |                     |

- 8. Save the altered Microsoft Excel file as "ChemicalsInInventory.csv"
- 9. Close Microsoft Excel

Now, you can import the altered file back to CAMEOfm and your changes will be active.

- 10. Rename "ChemicalsInInventory.csv" to "ChemicalsInInventory.mer"
- 11. Insert the new "ChemicalsInInventory.mer" back into the original exported CAMEOfm .zip file.
- 12. Use the "File/Import" menu to import the .zip file containing the altered "ChemicalsInInventory.mer" back to CAMEOfm

## ASSIGNING MARPLOT OBJECTS TO DIFFERENT LAYERS AND MAPS

## A Single Object

- 1. Activate MARPLOT
- 2. Unlock both the layer containing the object and the layer to which you wish to "move" the object
- 3. Select the desired object
- 4. Select the "Objects/Object Settings" menu
- 5. Set the layer and map as desired\* • • • •

**Note**: If the layer and map settings are "grayed out", it means the layer containing this object is "locked". You will need to "unlock" the layer before editing the specific object.

You may change the layer and map setting directly from the "Objects" menu.

## Multiple Objects

The same process can be used to "move" multiple objects to different layers and maps. Objects to be moved may be "selected" using the "Shift-click" function, or by using a "Search/Show All on Map" function.

### Multiple Objects using Microsoft Excel

A previous section of this book discussed a method for exporting MARPLOT simple point objects and "opening" them in Microsoft Excel. This can be a useful tool for multiple record edits.

- 1. Export the desired objects to a .txt file
- 2. Open the .txt file in Microsoft Excel
- 3. Use Microsoft Excel functions to set desired layer and map names
- 4. Save the file and import back to MARPLOT\*•

**Note**: Be careful! If these MARPLOT objects are "linked" to CAMEOfm records, changing the object layer or map will remove the CAMEOfm link. These MARPLOT objects will then have to be "re-linked" to the corresponding CAMEOfm records.

### Renaming MARPLOT Objects

Renaming MARPLOT objects uses the same processes as assigning to different layers and/or maps.

# Linking Pata

## LINKING MARPLOT OBJECTS TO CAMEOFM RECORDS

## A Single Object to Record: Sharing Menu

- 1. Activate MARPLOT
- 2. Select the object to be linked
- 3. Select the "Sharing" menu
- 4. Select "CAMEOfm" and "Link Object"; this will activate CAMEOfm
- 5. Open or select the appropriate CAMEOfm record
- 6. Select the "Link" menu
- 7. Select "Link this record"

### To determine if the link was successful:

- 8. Select the "Sharing" menu in CAMEOfm
- 9. Select "MARPLOT" and "Show on Map"

If the link is operational, the screen should activate MARPLOT, and display the linked object centered with a scale of 0.08 window width. Depending on your layer settings, the object should now display a name taken from the CAMEOfm record.

## Multiple Objects and Records: MapData.CAM file

Viewing the MapData.CAM file in CAMEOfm

- 1. Activate CAMEOfm
- 2. Open the "Window" menu
- 3. Select "MapData.CAM"

Example CAMEOfm MapData.CAM Window screen\* • • • • •

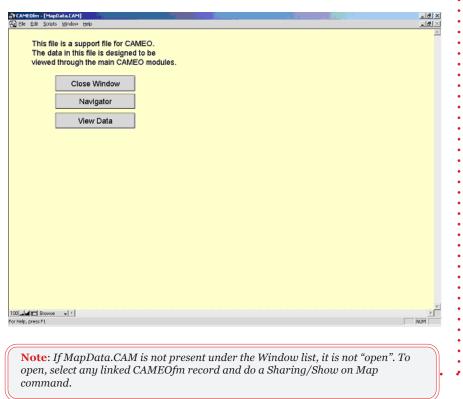

4. Select "View Data"

#### Example CAMEOfm MapData.CAM View Data Screen

| RecordKey            | ParentRecordID         | MARPLOTLayerName     | MARPLOTMapName | MARPLOTMapID      | LastMod   |
|----------------------|------------------------|----------------------|----------------|-------------------|-----------|
| MDCW1AZ0001000000447 | FACW1A20001000000447   | CAMEO Facilities     | CAMEO Map      | BB2500F0203D0005  | 7/1/2003  |
| MDCW1A2000100000022  | FADW1A2000100000022    | CAMEO Facilities     | CAMED Map      | BB2500-5420000002 | 7/1/2003  |
| MDCW1AZ000100000425  | FAEW1A20001000000425   | CAMEO Facilities     | CAMED Map      | BB25074A200D0001  | 7/1/2003  |
| MDCW1A2000100000637  | FAEW1A2000100000637    | CAMEO Facilities     | CAMEO Map      | BAD2ACFAA5DA0002  | 5/0/2003  |
| MDCW1A2000100000094  | FAEW1A2000100000094    | CAMEO Facilities     | Cenaux         | BB26E0062D30000E  | 7/1/2003  |
| MDCW1A2000100000316  | FADW1A20001000000316   | CAMEO Facilities     | Cerous         | BB260/F62D30000C  | 7/1/2003  |
| MDCW1A2000100000957  | FADW1A20001000000957   | CAMEO Facilities     | Ceroux         | BB26E0252D300000  | 7/1/2003  |
| MDCW1A20001000001221 | FACW1A20001000001221   | CAMEO Facilities     | Cerous         | BB26E1D12D3D0011  | 7/1/2003  |
| MDCW1A2000100000539  | FACW1A20001000000539   | CAMEO Facilities     | CAMEO Map      | BAB749968B550001  | 6/6/2003  |
| MDCW1A20001000001012 | FACW1A20001000001012   | CAMEO Facilities     | CAMEO Map      | BAD2ACA5A5BA0001  | 6/6/2003  |
| MD0000002D4KJT001UNC | FA00000025Jb1W084FF7   | CAMEO Facilities     | CAMEO Map      | BAD2AFA8A6BA0000  | 6/6/2003  |
| MD0000002D4kN3003Q1S | FA00000025HF0:001RR0   | CAMEO Facilities     | CAMEO Map      | BAD2AD40A5BA0003  | 6/6/2003  |
| MD0000002D4kN00048FV | FA000000257KKF07JACX   | CAMEO Facilities     | CAMED Map      | BAD2AE41A6BA0005  | 6/6/2003  |
| MD0000002D4KPC005TBY | FA000000288PEU016F4D   | CAMEO Facilities     | CAMED Map      | BB260E44203D0008  | 7/1/2003  |
| MD0000002D4L8200AZMU | FA00000025HFNZ009-9NA  | CAMEO Facilities     | CAMED Map      | 00200E15200D0007  | 7/1/2003  |
| MD0000002D4L8Z00BSMQ | FA000000257k700748H4   | CAMEO Facilities     | CAMED Map      | BAD2811AA5BA000D  | 6/8/2003  |
| MD0000002D4L9L00CALA | FA00000025789001726V   | CAMEO Facilities     | CAMED Map      | BAD2BOAEA5BA000C  | 6/8/2003  |
| MD0000002D4LAN00D782 | FA000000257JJ7067UHF   | CAMEO Facilities     | CAMEO Map      | BAD2ADCAA5BA0004  | 6/8/2003  |
| MD0000002D4LGW00JLXT | FA00000023VB2Q018P1U   | CAMEO Facilities     | CAMED Map      | BAD2905CA5BA000B  | 5/9/2003  |
| MD0000002D4LJ200KMJK | FA000000257B20002T5-0  | CAMEO Facilities     | CAMEO Map      | BAD2AEEBA5BA0007  | 5/9/2003  |
| MD0000002D4LL500LFED | FA000000257A0T00107U   | CAMEO Facilities     | CAMED Map      | BAB74A559B550002  | 5/9/2003  |
| MD0000002D4LLR00MXZJ | FA00000023V8C600RVMV   | CAMEO Facilities     | CAMED Map      | BAD2AFSDA5BA0000  | 5/0/2003  |
| MD0000002D4LWW00WR1Y | FA000000257KT007TK2V   | CAMEO Facilities     | CAMEO Map      | BAD05FC55CECD001  | 5/0/2003  |
| MD0000002EKYN900FEHQ | FA000000257JC5052I/WB  | CAMEO Facilities     | CAMED Map      | BB0D04475A100003  | 7/1/2003  |
| MD0000002EKYPW00GUJ2 | FA00000023V80Y002MR0   | CAMEO Facilities     | CAMED Map      | BB26008/20300006  | 7/1/2003  |
| MD0000002EKYY100HVQE | FA00000025H01900R42J   | CAMEO Facilities     | CAMEO Map      | BB260E0220300009  | 7/1/2003  |
| MD0000002EKZDB00K3JJ | FA000000288L300010CXY  | CAMEO Facilities     | CAMED Map      | BAD2AB8FA6BA0006  | 7/1/2003  |
| MD0000002EKZGX00L7HG | FA000000257LLP08k/5V0  | CAMEO Facilities     | Cerous         | BB26E1542D3D000F  | 7/1/2003  |
| MD0000002D8T33007FTR | RT0000002088WR002YUN   | CAMEO Transportation | CAMEO Map      | 8808C67D4F8D0001  | 6/10/2003 |
| MD0000002D4LRE00R00G | SP000000280E2T00VY90   | CAMEO Special        | CAMED Map      | BAB8C432572D000C  | 6/6/2003  |
| MD0000002D4LS200SJZK | SP0000002805Z400TF06   | CAMEO Special        | CAMED Map      | BAB8C3E4572D000B  | 6/6/2003  |
| MD0000002EkkGG00DZNW | SP000000280C00002Y00   | CAMEO Special        | CAMED Map      | BAB8C09857200001  | 7/1/2003  |
| MD0000002D4KQA006LUX | RE0000002809A/4021T85  | CAMEO Reservoes      | User's Map     | BB271128A8C70015  | 7/1/2003  |
| MD0000002D4L20008RDX | RE0000002809E7025MA    | CAMEO Researces      | CAMED Map      | BAB9050E57200012  | 6/8/2003  |
| MD0000002D4L7D009D7T | RE000000280 05901XV/19 | CAMEO Reservoes      | CAMED Map      | BABSC4985720000E  | 6/8/2003  |
| MD0000002D4LDR00FW75 | RE000000290FyR01V8TH   | CAMEO Resources      | CAMED Map      | BABSC47E572D000D  | 6/8/2003  |
| MD0000002D4LEP0060FW | RE000000290 09901ZC15  | CAMEO Resources      | CAMED Map      | BAB9C5005720000F  | 6/8/2003  |
| MD0000002D4L0000HUVB | RED00000290 GUA02FTSN  | CAMEO Resources      | CAMED Map      | BAB9055357200013  | 6/8/2003  |
| MD0000002EL84N00ENJU | RE000000290H7W02RL49   | CAMEO Resources      | Users Map      | BB270BE9A0C70007  | 7/1/2003  |
| MD0000002EL82M00FC28 | RE000002000NU02D3CB    | CAMEO Resources      | Usefs Map      | BB270C20A0C70000  | 7/1/2003  |

This is the file that links CAMEOfm records to MARPLOT objects. Notice it is a spreadsheet containing CAMEOfm IDs, MARPLOT IDs, and the MARPLOT layer and map names.

The MapData.CAM window can be closed by either of the following steps:

- Select "File/Close"
- Select "Window/Navigator"

#### **Opening MapData.CAM using Microsoft Excel**

- 1. Export a single or group of CAMEOfm Facilities, Special Locations, or Resources
- 2. Unzip the resulting .zip export file; a "MapData.mer" file should be found along with the other unzipped files
- 3. Change "MapData.mer" to "MapData.csv"
- 4. Open in Microsoft Excel

|        | A1 × = Rec          | . 🐘 📆 🍼 ၊ 🗠 - 🔌 🍓<br>ordKey |                         |                |                  |              |   |     |
|--------|---------------------|-----------------------------|-------------------------|----------------|------------------|--------------|---|-----|
|        | A                   | В                           | C                       |                |                  | F            | G | H - |
|        | ecordKey            | ParentRecordID              | MARPLOTLayerName        | MARPLOTMapName | MARPLOTMapID     | LastModified |   |     |
|        | DCW1A20001000000447 | FACW1A20001000000447        | CAMEO Special Locations | CAMEO Map      | BAB9A12145CD000D | 06/06/2003   |   |     |
| 3      |                     |                             |                         |                |                  |              |   |     |
|        |                     |                             |                         |                |                  |              |   |     |
| 5      |                     |                             |                         |                |                  |              |   |     |
| ,      |                     |                             |                         |                |                  |              |   |     |
| 3      |                     |                             |                         |                |                  |              |   |     |
| 3      |                     |                             |                         |                |                  |              |   |     |
| 0      |                     |                             |                         |                |                  |              |   |     |
| 1      |                     |                             |                         |                |                  |              |   |     |
| 2      |                     |                             |                         |                |                  |              |   |     |
| 3      |                     |                             |                         |                |                  |              |   |     |
| 4<br>5 |                     |                             |                         |                |                  |              |   |     |
| 6      |                     |                             |                         |                |                  |              |   |     |
| 7      |                     |                             |                         |                |                  |              |   |     |
| 8      |                     |                             |                         |                |                  |              |   |     |
| 9      |                     |                             |                         |                |                  |              |   |     |
| 0      |                     |                             |                         |                |                  |              |   |     |
| 1      |                     |                             |                         |                |                  |              |   |     |
| 2      |                     |                             |                         |                |                  |              |   |     |
| 3      |                     |                             |                         |                |                  |              |   |     |
| 4      |                     |                             |                         |                |                  |              |   |     |
| 5      |                     |                             |                         |                |                  |              |   |     |
| 6      |                     |                             |                         |                |                  |              |   |     |
| 8      |                     |                             |                         |                |                  |              |   |     |
| 9      |                     |                             |                         |                |                  |              |   |     |
| ŏ      |                     |                             |                         |                |                  |              |   |     |
| 1      |                     |                             |                         |                |                  |              |   |     |
| 2      |                     |                             |                         |                |                  |              |   |     |
| 3      |                     |                             |                         |                |                  |              |   |     |
| 4      | H\MapData /         |                             |                         | 1              |                  |              |   | E   |

#### Example MapData.csv File Opened in Microsoft Excel

The 1st column, "RecordKey", is a CAMEOfm ID to link the CAMEOfm and MARPLOT ID numbers. You will "create" the RecordKey number, formatted as beginning with "MD" and containing 18 other characters.

The 2<sup>nd</sup> column, "ParentRecordID", is the CAMEOfm ID number taken from any of the CAMEOfm modules that can be linked to MARPLOT (i.e., Facilities, Special Locations, Routes, Resources, and Incidents). These IDs can be "copy-and-pasted" from the associated CAMEOfm exported .mer files.

The  $3^{rd}$ ,  $4^{th}$ , and  $5^{th}$  columns are for MARPLOT layer, map, and ID data. These can be "copy-and-pasted" from a MARPLOT Simple Point Export .txt file.

- 5. Use the "cut-and-paste" and other Microsoft Excel functions to insert data to be linked.
- 6. Save the file as "MapData.csv"
- 7. Close Microsoft Excel
- 8. Change the file name to "MapData.mer"

- 9. Zip the file, or copy back to original exported CAMEOfm export .zip file
- 10. Import .zip file back to CAMEOfm

### LINKING CAMEOFM SITE PLANS TO CAMEOFM RECORDS

First, the desired Site Plan(s) must be present in the CAMEOfm Site Plans folder. You may "paste" to the Site Plans folder using "Explore" functions.

- 1. Right-click on the "Start" button from your bottom taskbar
- 2. Select "Explore"
- 3. Find the CAMEOfm folder in the left side of your Explore screen
- 4. Select the "+" sign next to the CAMEOfm folder to "expand" the folder
- 5. The Site Plans folder should be visible
- 6. Paste desired Site Plan(s) into the folder

#### Example CAMEOfm Site Plans Folder Opened in Explore

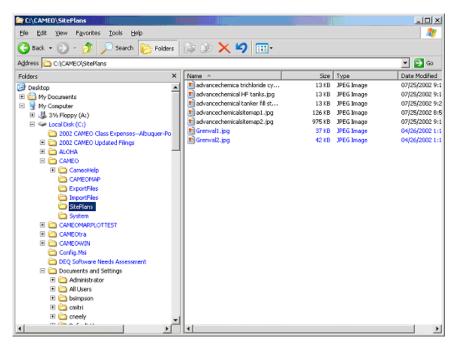

#### A Single Site Plan: Edit Function

- 1. Activate CAMEOfm
- 2. Select the record to be linked to a site plan
- 3. Select the "Site Plans folder" tab
- 4. Select the "Edit" hot button
- 5. Follow the instructions; remember to include the filename extension
- 6. Continue to "add" site plan names for the selected record until finished
- 7. Select "Save Changes"

#### Example CAMEOfm Edit Site Plan Screen

| CAMEOfm - [Facilities.CAM]                                                                                                    |                                                                                                    | X       |
|----------------------------------------------------------------------------------------------------|----------------------------------------------------------------------------------------------------|---------|
| 🔂 Elle Edit Becord Scripts Window Help                                                                                                    |                                                                                                    | X       |
| Edit Facilities                                                                                                    | Last Medified - 0/24/2004                                                                                                    |         |
| Facility Name ARCH CHEMICALS, INC.                                                                                                    | Report Year         99           Ste         0         of         0                                                                                                    |         |
| Address Facility Phones Contacts                                                                                                    | Chemical Inventory Checklist                                                                                                    |         |
| ID Codes State Fields Map Dat                                                                                                    | a 🥻 Site Plan 🛛 Notes 🔤                                                                                                    |         |
| To ACD a Site Plan:<br>1. Putthe Sie Plan graderin file ( bmp., gif, jeg., lf, or. prob<br>2. Type or paste in the Flemame, including the extension:<br>3. Click the Add buton. | In the SITEPLANS folder.  Aut  To REMOVE a Site Plan:  Concerning the Site Plan file name In the Ist.  Colcid the Remove button.  Note: Removing the file from the Ist does not delete the Site from the SITEPLANS folder.  Remove |         |
| Sa                                                                                                    | ve Changes Cancel                                                                                                    |         |
|                                                                                                    |                                                                                                    | -       |
| 100 Browse V                                                                                                    |                                                                                                    | <u></u> |
| For Help, press F1                                                                                                    |                                                                                                    | NUM     |

#### Multiple Site Plans: SiteDataLink.CAM File

Viewing the SitePlanLink.CAM file in CAMEOfm

- 1. Activate CAMEOfm
- 2. Open the "Window" menu
- 3. Select "SitePlanLink.CAM"

#### Example CAMEOfm SitePlanLink.CAM File

| Edit | Scripts Window Help   |                       |                     | <u>_1</u> |
|------|-----------------------|-----------------------|---------------------|-----------|
| ٠II  | RecordKey             | FacilityRecordID      | Filename            |           |
|      | TK000000288J2X001WL5  | TA_DEMO_00100000160   | ORENVAL2.JPG        |           |
|      | TK000000288K3V0029WH  | TA_DEMO_00100000160   | mall1.bmp           |           |
|      | TK000000288K4D003RDQ  | TA_DEMO_00100000160   | mall2.bmp           |           |
|      | TK000000288KX4000//TA | TA00000025HFGC001RRQ  | fitration plant.bmp |           |
|      | TK000000288LZL00QELZ  | TACW1AZ0001000001152  | boats.jpg           |           |
|      | TK000000288M0T00SGE0  | TA00000023V8QY00ZNR0  | boats.jpp           |           |
|      | TK000000288M1Y00UG3G  | TA00000025HFNZ009GNA  | lsu.jpg             |           |
| . 1  | TK000000288M3800WKSF  | TACW1AZ000100000539   | fitration.jpg       |           |
|      | SK000000288M7N010DRF  | FA000000288L3Q00H/XXY | downtown1.jpg       |           |
|      | TK000000288M9A012TQX  | TA000000257A0T001G7U  | fairgrounds1.jpg    |           |
|      | TK000000288PHB016KY0  | TA000000257KKF07JACX  | railyard3.jpg       |           |
|      | SK000000288KVB00CB30  | FA00000025HFGC001RRQ  | barksdale.bmp       |           |
|      | SK00000288LZX00RQDT   | FA00000023V8QY00ZNR0  | boats.jpg           |           |
|      | SK000000288M1700TU1L  | FA00000025HFNZ009GNA  | boats.jpg           |           |
|      | SK000000288L3A00J7EM  | FACW1AZ0001000000539  | airport.bmp         |           |
|      | SK000000288L1600GD9N  | FACW1A2000100000539   | lsu.bmp             |           |
|      | SK000000288M2A00VSNJ  | FACW1AZ000100000539   | lsujpg              |           |
|      | SK000000288LDU00F337  | FA000000257LLP08KSV0  | lsu.bmp             |           |
|      | SK000000288K00K00E94L | FA000000257LLP08KSV0  | fitration plant.bmp |           |
|      | SK000000288M3500X14N  | FA000000257LLP08KSV0  | fitration.jpg       |           |
|      | SK000000288M80011PVS  | FA000000257A0T00107U  | downtown1.jpg       |           |
|      | SK000000288M9L01335C  | FA000000257KTU07TK2V  | fairgrounds1.jpg    |           |
|      | SK000000288KL6008E93  | FA000000257KKF07JACX  | mall_upper.bmp      |           |
|      | SKOODOO288KLF009MQD   | FA000000257KKF07JACX  | mal_lower.bmp       |           |
|      | SK00000288KPX00ANBJ   | FA000000257KKF07JACX  | mall_index.bmp      |           |
|      | SK000000288MW0014QQK  | FA000000257KKF07JACX  | mali1.jpg           |           |
|      | SK000000288PHP017WFV  | FA000000288PEU015F4D  | railyard3.jpg       |           |
|      | SK000000288PHV01821K  | FA000000288PEU016F4D  | railyard4.jpg       |           |
|      | SK000000288PJ001963P  | FA000000288PEU015F4D  | railyard5.jpg       |           |
|      | SK000000288L6L00M2DF  | FA000000288L3Q00KKXY  | downtown.bmp        |           |
|      | SK000000288L4Q00LFH7  | FA000000286L3Q00H90Y  | airport.bmp         |           |
|      | SK000000288M5P00YPMY  | FA000000288L3G00KKXY  | airport1.jpg        |           |
|      | SK000000288M5W00ZW5F  | FA000000288L3Q00HkXY  | airport2.jpg        |           |

This is the file that links CAMEOfm Records to Site Plans. Notice it is a spreadsheet containing only CAMEOfm IDs and site plan names.

The SitePlanLink.CAM window can be closed by either of the following steps:

- Select "File/Close"
- 🖗 Select "Window/Navigator"

## OPENING SITEPLANLINK.CAM USING MICROSOFT EXCEL

- 1. Export a single or group of CAMEOfm Facilities or Special Locations
- 2. Unzip the resulting .zip export file
- 3. A SitePlanLink.mer file should be found along with the other unzipped files
- 4. Change "SitePlanLink.mer" to "SitePlanLink.csv"
- 5. Open in Microsoft Excel

#### Example CAMEOfm SitePlanLink.CAM file Opened in Microsoft Excel

|                                          | ∳D.♥ 3<br>=         | 6 🖻 🛱 🍼 🗠 🖓          | 🖁 Σ f= ĝi 👬 🛍                         | l 😽 1009 | s • 🖾 • |   |   |   |   |   |
|------------------------------------------|---------------------|----------------------|---------------------------------------|----------|---------|---|---|---|---|---|
| 620 <u>*</u>                             |                     | 8                    | С                                     | D        | E       | F | G | н | J | К |
| RecordKey<br>TK00000288J2<br>TK00000288K | 0001WL5<br>3V0029WH | FacilityRecordD      | Filename<br>GRENVAL2.JPG<br>mail1.bmp |          |         |   |   |   |   |   |
| TK00000288K                              |                     | TA_DEMO_001000000160 | mall2.bmp                             |          |         |   |   |   |   |   |
|                                          |                     |                      |                                       |          |         |   |   |   |   |   |
|                                          |                     |                      |                                       |          |         |   |   |   |   |   |
|                                          |                     |                      |                                       |          |         |   |   |   |   |   |
|                                          |                     |                      |                                       |          |         |   |   |   |   |   |
|                                          |                     |                      |                                       |          |         |   |   |   |   |   |
|                                          |                     |                      |                                       |          |         |   |   |   |   |   |
|                                          |                     |                      |                                       |          |         |   |   |   |   |   |
|                                          |                     |                      |                                       |          |         |   |   |   |   |   |
|                                          |                     |                      |                                       |          |         |   |   |   |   |   |
|                                          |                     |                      |                                       |          |         |   |   |   |   |   |
| H SitePlant                              |                     |                      |                                       |          |         | • |   |   |   |   |

- 6. Use "cut-and-paste" and other Microsoft Excel functions to insert data to be linked.
- 7. Create correctly formatted "RecordKey" ID numbers for each row
- 8. Save the file as "SitePlanLink.csv"
- 9. Close Microsoft Excel
- 10. Change the file name to "SitePlanLink.mer"
- 11. Zip the file, or copy back to original exported CAMEOfm export .zip file
- 12. Import .zip file back to CAMEOfm

## Getting Data Out

## MAKING REPORTS IN CAMEOFM

## CAMEOfm Make Report Function

- 1. Activate CAMEOfm
- 2. Open the appropriate CAMEOfm module
- 3. Select the desired record(s)
- 4. Select the "File/Make Report" menu
- 5. Select data to include in report

## Copy-and-Paste to Microsoft Word

- 1. Perform Steps 1 5 from above
- 2. Highlight text you wish to paste into Microsoft Word
- 3. Select the "Edit" menu
- 4. Select "Copy"
- 5. Paste into Microsoft Word

## CAMEOfm Reports using Microsoft Excel

- 1. Activate CAMEOfm
- 2. Open the appropriate CAMEOfm module
- 3. Select the desired record(s)
- 4. Select the "File/Import/Export" menu
- 5. Export data to .zip file
- 6. Minimize or close CAMEOfm
- 7. Unzip the .zip export file
- 8. Select the .mer file(s) containing desired report information
- 9. Change ".mer" file extension(s) to ".csv"
- 10. Open in Microsoft Excel and create the report

**Example:** Creating an "Owner" Mailing List

- 1. Activate CAMEOfm
- 2. Select the "File/Import/Export" menu
- 3. "Export All CAMEO Data"
- 4. Unzip the exported file to a folder
- 5. Change the "Contacts.mer" file to "Contacts.csv"
- 6. Open "Contacts.csv" in Microsoft Excel
- 7. Delete all contacts that are not "owners"
- 8. Delete all Microsoft Excel Columns except those containing name and address data
- 9. Use Microsoft Word "Mail Merge" function to create and print the list of names and addresses; these could be printed to labels or to envelopes, depending on your printer settings

## SAVING MARPLOT SCREENS AS A BITMAP

- 1. Select the "File" menu
- 2. Select "Save as picture"

| Save as Pictu           | re                                         |         | <u>? ×</u>  |
|-------------------------|--------------------------------------------|---------|-------------|
| Save jn: 🔀              | 2004 CAMEO Audit files                     | 💌 🗢 🖭 ( | * 💷 *       |
|                         |                                            |         |             |
|                         |                                            |         |             |
|                         |                                            |         |             |
|                         |                                            |         |             |
|                         |                                            |         |             |
|                         |                                            |         |             |
| ,<br>File <u>n</u> ame: | MARPLOT Screenshot                         |         | Save        |
| r lie <u>H</u> ame.     | IMANELOT Scieenshot                        |         | <u></u> ave |
| Save as type:           | Bitmap Files (*.bmp)                       | •       | Cancel      |
|                         |                                            |         | Help        |
|                         |                                            |         |             |
| Include or              | nly selected objects (applies to metafile: | s only) |             |

#### Example MARPLOT Save as a Picture screen

The MARPLOT screenshot is now an "image" file. The .bmp file may be converted to .jpg or .gif using any photo editing software (i.e., Paint, PhotoShop, etc.).

#### Copy-and-Paste into other Software Programs

There are several ways to save MARPLOT screenshots to other software applications. Here are two methods:

#### Method 1

- 1. Save the screenshot as a .bmp file following above instruction
- 2. Insert or paste the .bmp file to the desired software

#### Method 2

- 1. Activate MARPLOT
- 2. Set the screen layers and scale as you wish to have it "saved"
- 3. Select "ALT-Print Screen" from your computer keyboard
- 4. Activate the software where you wish to paste the picture
- 5. Select "CTRL-V" from your computer keyboard

There are other methods to move the MARPLOT screen to another software. Some of the same processes will also move ALOHA and CAMEOfm screens to other programs.

#### Saving MARPLOT Screenshots to CAMEOfm Site Plans

- 1. Save the MARPLOT screen as a .bmp file to the CAMEOfm Site Plans folder
- 2. You may now "link" the MARPLOT .bmp file to a CAMEOfm Facility or Special Location Record (see *Linking CAMEOfm Site Plans to CAMEOfm Records*)

### SAVING ALOHA INFORMATION

#### Displaying Multiple ALOHA Plumes on MARPLOT Maps

Although ALOHA 5.3 can produce three footprints simultaneously, those footprints differ ONLY by Level of Concern values. You may have need to display multiple ALOHA footprints for differing Wind Direction, Wind Speed, Source Options, Amount Released, etc.

To display such differing ALOHA footprints, you may use the MARPLOT Layer and Draw Tool functions to "trace" the footprints, thus creating new MARPLOT objects. Once the object is created, you may "save" or "print" the MARPLOT screens as discussed in above sections.\*

**Note:** Recommend use of the "Polygon" tool to "draw" the ALOHA various footprints on MARPLOT.

#### 

#### Saving ALOHA as .alo Files

The ALOHA "File/Save" or "Save As" menu allows you to save the current ALOHA information as a .alo file. .alo files can be opened back to ALOHA in two formats: Response Mode or Planning Mode. Use the ALOHA "Help" menu to determine which mode is best for the situation.

#### Copy-and-Paste into other Software Programs

The five ALOHA output screens can be transferred to word-type programs using "copy-and-paste" functions.

#### Copying to Microsoft Word

- 1. Activate ALOHA
- 2. Activate the output screen to be copied (Footprint, Concentration, Dose, or Source Strength)
- 3. Select the "Edit/Copy" menu
- 4. Paste into Microsoft Word

The Text Summary information may also be pasted in Microsoft Word, but the process is slightly different. Use you mouse to "highlight" the text you wish to copy, then use the "Edit" menu or right-click to "copyand-paste" the selected text.

Another "copy-and-paste" option is to use the "Alt/Print Screen" and "CTRL-V" keyboard functions. You can transfer all five ALOHA output screens simultaneously using this method.

## Sharing Pata with Other CAMEOfm Suite Users

## IMPORTING/EXPORTING CAMEOFM DATA

### Exporting All CAMEOfm Data

- 1. Activate CAMEOfm
- 2. Select "File" menu
- 3. Select "Import/Export", and then select "Export"
- 4. Select "Export All CAMEO Data"

This exports all CAMEOfm records and associated MARPLOT and Site Plan Links. It does not export the actual Site Plan image files.

#### Exporting Selected CAMEOfm Data

- 1. Activate the CAMEOfm module from which data will be exported
- 2. Conduct a search to select the record to include in the export
- 3. Select "File" menu
- 4. Select "Import/Export", and then select "Export"

### IMPORTING/EXPORTING CAMEOFM SITE PLANS

CAMEOfm Site Plans are image files located in the Site Plans folder. To share them with another user, the actual image files must be transferred.

- 1. Right-click on the "Start" button from the bottom taskbar
- 2. Select "Explore"
- 3. Find and open the CAMEOfm Site Plans folder
- 4. Select the image files to be transferred
- 5. "Copy-and-paste" to a folder or external storage device
- 6. Paste into the CAMEOfm Site Plans folder on the target computer

IMPORTING/EXPORTING MARPLOT DATA

MARPLOT data may be exported in threedifferent formats:

- HARPLOT Import/Export (.mie) files
- Simple Point Export (.txt) files

**Note**: Generally, it is recommended to use .mie files for MARPLOT to MARPLOT data transfers.

You may use either .mie or .txt files to export "single point" objects. Use GENERATE files to transfer MARPLOT object information to ArcInfo systems.

## IMPORTING/EXPORTING LINKED CAMEOFM AND MARPLOT

## **D**ΑΤΑ

If your data contains "linked" CAMEOfm records and MARPLOT objects, you will need to perform two exports and two imports to transfer the data, plus copy the associated Site Plan image files as a separate operation.

One method of exporting a "linked" CAMEOfm - MARPLOT dataset is:

- 1. Activate CAMEOfm
- 2. Activate the module containing the records to be transferred
- 3. Select the records to be transferred using a search
- 4. Export the "Found Set" to a CAMEOfm .zip file
- 5. Return to the "Found Set" list in CAMEOfm
- 6. Select the "Sharing" menu
- 7. Select "MARPLOT/Show all on Map"; the linked MARPLOT objects should display as "selected".
- 8. Select the "File" menu
- 9. Select "Export"
- 10. Export the "selected objects" to a .mie file

The two export files can now be imported to a different set of CAMEOfm and MARPLOT software. After importing the CAMEOfm record to MARPLOT, objects links should be preserved.

## Data Backups/Data Recovery

## CAMEOFM DATA BACKUP AND RECOVERY

To backup all CAMEOfm data, simply export all data:

- 1. Activate CAMEOfm
- 2. Select the "File" menu
- 3. Select "Import/Export"
- 4. Select "Export"
- 5. Select "Export All CAMEO data"

The resulting .zip file is your data backup.

## DATA RECOVERY

Sometimes you will see a message in CAMEOfm indicating the "file is damaged and must be recovered".

One suggested method is to use the full version of FileMaker Pro. An alternative is to use the runtime version of FileMaker that is operating CAMEOfm.

### Using FileMaker Pro 5.0 Recover Function

- 1. Open FileMaker Pro
- 2. Select "Cancel" from the opening screen
- 3. Select the "File" menu
- 4. Select "Recover"
- 5. Set recover browse box to "All Files"

Example FileMaker Pro 5.0 Recover Screen

| Open Damaged File              |               | <u>? ×</u>    |
|--------------------------------|---------------|---------------|
| Look in: 🗀 edmondcame          | oclass        | - 🔁 🖆 🖬 -     |
| CameoHelp                      | 🚞 FRIENDS     | 🚞 USERMAP     |
| CAMEOMAP                       | 🚞 ImportFiles | C VIEWS       |
| CDMAPS                         | C_PWC_MAP     | C XTRAMAPS    |
| Edmond CAMEO class             | 🚞 SEARCHES    | 📷 CAMEOfm.t   |
| ExportFiles                    | 🚞 SitePlans   | 强 CameoSear   |
| E FONTS                        | 🚞 System      | 🖳 ChemicalLib |
| •                              |               | Þ             |
| File <u>n</u> ame:             |               | <u>O</u> pen  |
| Files of type: All Files (*.*) |               | ▼ Cancel      |

6. Locate the "damaged" file

### Example of "Damaged" File in Contacts.CAM

| Open Damaged F                                                                                 | ile 🛛         |                    |       | ? ×                                                                         |
|------------------------------------------------------------------------------------------------|---------------|--------------------|-------|-----------------------------------------------------------------------------|
| Look jn: 🔁 edr                                                                                 | mondcameocla  | \$\$               | 🗢 🗈 🖻 | * 📰 -                                                                       |
| CLPROOF.DLL<br>Contacts.CAM<br>ContactsLink.C<br>CTL3D32.DLL<br>DOMSupport.c<br>Facilities.CAM | AM            | FacilityIDCode.CAI | М     | SFMFC10.DL<br>FMGFX10.D<br>FMINT10.D<br>FMML10.DL<br>FMNSV14.D<br>FMOLE10.D |
| Ile <u>n</u> ame: Co                                                                           | ontacts.CAM   |                    | [     | ▶<br><u>O</u> pen                                                           |
| Files of type: Al                                                                              | l Files (*.*) |                    | -     | Cancel                                                                      |

7. Highlight and open the damaged file

#### Example Contacts Recovered.CAM Screen

| Name Recovered File                                                           |                                                            |                                    | ? ×  |
|-------------------------------------------------------------------------------|------------------------------------------------------------|------------------------------------|------|
| Save in: 🗀 edmondcar                                                          | neoclass                                                   | 💌 🗧 🖻 🖝 📰                          | •    |
| CameoHelp<br>CAMEOMAP<br>CDMAPS<br>Edmond CAMEO class<br>ExportFiles<br>FONTS | FRIENDS<br>ImportFiles<br>PWC_MAP<br>SEARCHES<br>SitePlans | C USERMAP<br>C VIEWS<br>C XTRAMAPS |      |
|                                                                               | Recovered.CAM                                              |                                    | ave  |
| Save as type: FileMaker                                                       | Files (*.fp5;*.fp3;*.fm)                                   | La                                 | ncel |

- 8. FileMaker Pro automatically creates a "name" that includes the word "recovered"
- 9. Select "Save"
- 10. Select "OK"

This process should add a new "\_\_\_\_\_ recovered.CAM" file to your CAMEOfm folder.

If you recovered the file while CAMEOfm was "open", you should now be returned to active CAMEOfm screen. If you are not returned immediately to CAMEOfm, use your Start menu to Activate CAMEOfm.

- 11. If the "cannot find \_\_\_\_\_.CAM" message appears, use the resulting browse box to select the newly created "\_\_\_\_\_ recovered.CAM" file.
- 12. Immediately export all CAMEOfm data!

This version of CAMEOfm has been compromised. It is strongly recommended that you discontinue use of it immediately. Install a new version of CAMEOfm and import the saved data.

- 1. Install a "new" copy of CAMEOfm
- 2. Delete the Prince William County records
- 3. Import the saved data .zip file to the new CAMEOfm.
- Uninstall the old CAMEOfm program, if necessary (The "old" version may have been "overwritten" during installation of "new" version).\*

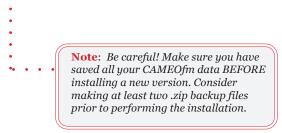

#### Using the FileMaker Pro Developer Edition

Data may be recovered without purchasing the full FileMaker Proversion 5.0, using CAMEOfm only.

5. Close CAMEOfm, and restart while holding the Control (CTRL) and Shift keys. CAMEOfm will open in "recover" mode.

Instructions on recovering your data using this method are found at: http://www.filemaker.com/ti/104177.html

## Adding LandView 5 Data to Your Hard Drive

Please read the entire process before you begin.

- 1. Install LandView 5 it will install into your C: drive you can move it to another drive, after you install it, if you want to. (This entire process will use approx. 220 mb of space)
- 2. Open the Maps subdirectory on the CD. Open the newly created LV5 subdirectory on your hard drive. You want them both open resize the windows so they are next to each other.
- 3. Copy the Census, EPA and USGS GNIS and LV5 subdirectories from the CD into the LandView 5 subdirectory. (Yes, you will have a LV5 subdirectory inside the LV5 subdirectory).
- 4. Back on the CD open the maps subdirectory then open the tiger subdirectory then open the OK subdirectory. Select all of the counties you want Ctrl A will select all of them). Please make sure that all of the counties are moved to the same level that the MARPLOT application is at. This is very important. If you do not do this MARPLOT will not "see" the maps.\*\* •

**Note:** Depending on the version of Windows you are using - Windows 95 vs. Windows 98 vs. Windows XP you should check to see if the items inside these subdirectories are locked, once you moved them into your new LandView 5 subdirectory. To check to see if they are locked - select all of them (Ctrl A) and then right lick on them - check the properties - if they are locked - please uncheck the locked box so they are unlocked.

- 5. There are three small files left on the CD that we have not moved - please copy the Marplot.glx, Marplot.lnx and Marplot.vnx file into the newly created LV5 subdirectory on your hard drive. (Make sure you unlock them after you move them .)
- 6. Locate the Marplot.vnx file in your LV5 subdirectory on your hard drive and open it with Notepad or another editing program. The first line of code is:
- LV5 You need to change that to match the drive on your computer (C:/LV5). This is only an example - if you hard drive is labeled Fred it needs to be Fred:/LV5. Before you launch the LandView 5 application - reboot your computer.\*

**Note**: This process was provided by Tim Wixom of Steuben County, New York Emergency Management Office. cameo companion for planners

#### Importing Lat/Long Spreadsheets to LandView

It is possible to import spreadsheet data directly to LandView. This is particularly useful when the data includes a Lat/Long value, because the associated data is automatically "mapped and linked".

To access the LandView "import" engine:

- 1. Activate LandView
- 2. Select the "System" menu
- 3. Select "User Files"

#### Example LandView User Files Screen

| 🔐 Landview I. Landview Stati                                                                                      | <u>X</u> |
|----------------------------------------------------------------------------------------------------|----------|
|                                                                                                    |          |
| Landview 5 User Files                                                                                             | <u>×</u> |
| There are five generic files that can be customized for your own data.                                            |          |
| Press Help for more information about using these files.                                                          |          |
| File_D1.M5 File 01 Description                                                                                    |          |
| File_02.W5         File 02 Description         Open           File_03.W5         File 03 Description         Open |          |
| File_D4.W5         File D4 Description         Open           File_D5.W5         File 05 Description         Open |          |
|                                                                                                    |          |
|                                                                                                    |          |
| 100                                                                                                    |          |
| For Help, prass F1                                                                                                |          |

Instructions on how to import to the user files are found by selecting the "Help" button.

## **Displaying ALOHA Footprints in ArcView**\*

**Note**: The following is reprinted from NOAA webpage: http:// response.restoration.noaa.gov/cameo/dll8.html

## ARCMAP ALOHA IMPORT TOOL

You can add aloha\_8.dll to your ArcMap 8.x or 9.x toolbar to enable the import of ALOHA footprint files. This version was released on July 23, 2004.

#### Downloading the Import Tool

If your browser supports FTP downloading (most current browsers do), download aloha8dll.zip (i.e., the compressed version of aloha\_8.dll) by clicking the link below. Otherwise, you can use an FTP utility.

- 1. Download **aloha8dll.zip** (48K); the file is in zipped (compressed) format, so that it can be downloaded from the internet. It is a self-extracting zip file, so look for the file "aloha\_8.dll". (Your computer may display a message that it is unable to open the file because it does not know what application created it. You can disregard this message and continue with the next step.) *Download Problems? Check our troubleshooting page.*
- 2. Save the uncompressed file in any section of your hard drive.

#### Installing the Import Tool

After you have saved the uncompressed file, "aloha\_8.dll", in any section of your hard drive ...

- 1. Launch ArcMap
- 2. Right-click on the ArcMap toolbar and scroll down to Customize... (or choose the Customize... option under the Tools menu)
- 3. Select the "Commands" tab on the Customize window.
- 4. Click the Add from file... button. Navigate to the aloha\_8.dll file on your hard drive. (If you don't see the file, your browser may not have automatically unzipped the compressed version. Try using Stuffit Expander.) Select the file and click Open to add the Aloha Import Tool to your available tools. Click OK.

- 5. In the scrollable list on the left side of the Customize... window, highlight ArcObjectTools. To the right you should see the Aloha Footprint Extension command.
- 6. Click and drag the hula girl icon onto your standard toolbar. Release the mouse button when your cursor becomes a vertical bar. (You need to release the mouse button at or before the last icon on your toolbar.)
- 7. Exit the Customize... window. You are now ready to use the Aloha Footprint Extension!
- 8. To remove the Aloha icon from your toolbar, open the Customize... window and drag the icon off the toolbar.

#### Using the Import Tool

When the footprint option is chosen from ALOHA, a file entitled alo\_ftp.pas is created and placed in the ALOHA directory. This file will be deleted when ALOHA is shut down, so it is best to rename the file in case you want to import the footprint into ArcMap after ALOHA is off. Be sure, however, to retain the .pas suffix so ArcMap will recognize the file as an ALOHA footprint.

To use the ArcMap Tool, simply click on the hula girl icon. You will be guided through the import process. You will need to provide the source site of the release, either in decimal degrees or degrees, minutes, and seconds. The geodatabase that is created will have a defined coordinate system (geographic coordinates, WGS-84). This allows ArcMap to reproject the footprint layers if you have other data layers in a different, defined coordinate system.

You will also need to navigate to the ALOHA footprint .pas file and can specify an alternate name for the geodatabase (the default will be the name of the chemical released).

The mapped output will include a layer for each level of concern specified in the ALOHA .pas file. The layers will be named with these levels of concern. In addition, a balloon callout box containing the parameters of the spill and other relevant information is displayed. This box and the red dot showing the release site are graphic elements and may be moved or deleted using the graphic selection too.

With the aid of this tool, you will be able to view and query the ALOHA footprint output with other data layers available for your ArcMap session.

## Accessing TerraServer Aerial Photos and Topographic Maps via LandView

LandView features a direct connection between the USGS Geographic Names Information System records (GNIS) and the USGS TerraServer web pages found on the internet.

The connection is accessed via the LandView USGS "Web Link" button, only if the computer in use is connected to the internet.

- 1. Activate LandView
- 2. Open the USGS GNIS database
- 3. Select the "View as List" button

#### Example LandView GNIS list screen

| i ontvev<br>Gifte Edi              |                 | tyfs)<br>at Faimaj Becords Svetem Windo | In the second second second second second second second second second second second second second second second |         |          | institus   |                 | <u>_8)</u><br>_822 |
|------------------------------------|-----------------|-----------------------------------------|----------------------------------------------------------------------------------------------------|---------|----------|------------|-----------------|--------------------|
| <b>a</b> 7   }                     |                 | ~   値 篇 首   🔐   🔗 🕸 🕸                   |                                                                                                    |         |          |            |                 |                    |
| Lial View -                        | Setup<br>a Find |                                         | Shaw<br>n Map<br>Rographic Names Ir                                                                             | ntorma  | <u> </u> |            | <u>100</u>      | -                  |
| 1                                  | feature_id      | featurs_name                            | feature_type                                                                                                    | डांबांछ | c nty    | onty_name  | feat_latitude_n | feat_lor           |
| Rectuda:                           | 1000            | Banner Wash                             | stream                                                                                                    | 04      | 019      | Pima       | 31,85194        | -111.3E            |
| 39341                              | 10000           | Raymond Tank                            | reservoir                                                                                                    | 04      | 005      | Coconino   | 35.85528        | -111.77            |
| Unsorted                           | 10001           | Reasoner Windmill                       | locale                                                                                                    | 04      | 003      | Cochise    | 31,37972        | -109.31            |
|                                    | 10002           | Recortado Mountain                      | summit                                                                                                    | 04      | 019      | Pima       | 32.19167        | -111.3E            |
|                                    | 10003           | Recortado Well                          | well                                                                                                    | 04      | 019      | Pima       | 32.19028        | -111.35            |
|                                    | 10004           | Red Bank Spring                         | spring                                                                                                    | 04      | 025      | Yavapal    | 34.38083        | -112.83            |
|                                    | 10005           |                                         | basin                                                                                                    | 04      | 021      | Pinal      | 32.83694        | -11D.5E            |
|                                    | 10006           | Red Bird Hills                          | egbin                                                                                                    | 04      | 003      | Cochise    | 32.13639        | -1 OB.BE           |
|                                    | 10007           | Red Bird Mine                           | mine                                                                                                    | 04      | 003      | Cochise    | 32,13722        | -10B.B7            |
|                                    | 10008           | Red Blanket Ranch                       | lacele                                                                                                    | 04      | 015      | Mohave     | 38.54917        | -112.94            |
|                                    | 10009           | Red Bluff Mountain                      | summit                                                                                                    | 04      | 027      | Yuma       | 32.79889        | -114.13            |
|                                    | 1001            | Banning Creek                           | stream                                                                                                    | 04      | 003      | Cochise    | 31.49889        | -110.00            |
|                                    | 10010           | Red Bluff Tank                          | reservoir                                                                                                    | 04      | 015      | Mohave     | 38.25389        | -113.32            |
|                                    | 10011           | Red Box Corral                          | locale                                                                                                    | 04      | 009      | Oraham     | 33,23778        | -1 0B.85           |
|                                    | 10012           | Red Boy Peak                            | summit                                                                                                    | 04      | 019      | Pima       | 31.80444        | -111.21            |
|                                    | 10013           | Red Butte                               | summit                                                                                                    | 04      | 019      | Pima       | 32.14917        | -111.DE            |
|                                    | 10014           | Red Butte                               | summit                                                                                                    | 04      | 005      | Cacanina   | 35.82           | -112.DE            |
|                                    | 10015           | Red Butta                               | summit                                                                                                    | 04      | 001      | Apacha     | 35.87917        | -108.15            |
|                                    | 10016           | Red Butts                               | summil                                                                                                    | 04      | 005      | Coconino   | 35.855          | -111.6C            |
|                                    | 10017           | Big Knoll, The                          | summil                                                                                                    | 04      | 005      | Coconino   | 38.84333        | -111.B5            |
|                                    | 10018           | Red Butla Tank                          | reservoir                                                                                                    | 04      | 005      | Coconino   | 35.80472        | -112.DE            |
|                                    | 10019           | Red Carryon                             | valley                                                                                                    | 04      | 007      | Gila       | 33.91444        | -11D.2E            |
| <br>  <b>100                  </b> | Browage w       | . <u></u>                               | i                                                                                                    | T       |          | l <u>-</u> | l               |                    |
| or Help, prass                     |                 |                                         |                                                                                                    |         |          |            |                 |                    |

All of the thousands of GNIS records are directly connected to the TerraServer webpage.

- 4. Select any GNIS record
- 5. Select the "Web Link" button

#### Example TerraServer Screen Following a LandView Web Link Request

-

| EUSGS<br>Vational Mapping Information          |                                                                                                    |                                 |
|------------------------------------------------|----------------------------------------------------------------------------------------------------|---------------------------------|
| Feature Name:                                  | Banner Wash                                                                                                    |                                 |
| Feature Type:                                  | stream                                                                                                    |                                 |
| State:                                         | Arizona                                                                                                    |                                 |
| County:                                        | Pima                                                                                                    |                                 |
| Latitude / Longitude<br>(nnºno'no"/nnnºno'no") | USGS 7.5' x 7.5' Map                                                                                                   |                                 |
|                                                | Palo Alto Ranch                                                                                                    |                                 |
| 315335N 1111501W                               | Stevens Mountain                                                                                                    |                                 |
|                                                | aature in TopoZone.<br>ade Note: Not all place codes are available through<br>PS55 files, <u>go to the FIPS55 site</u> | this site. To search the FIPS55 |

Aerial photos are found by selecting the "Digital Orthophoto Quadrangle (DOQ)" link.

#### **Example TerraServer Aerial Photo**

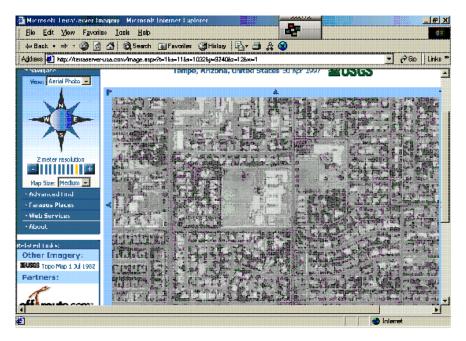

Topographic maps are accessed by TopoZone.com or the digital raster files.

#### Example TopoZone.com Map

.

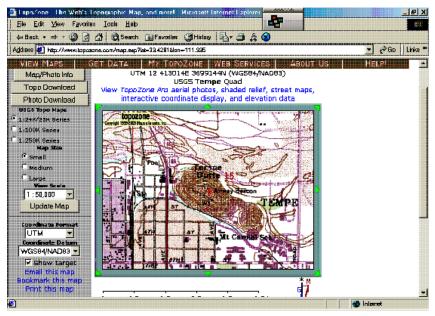

#### **Example Raster Map**

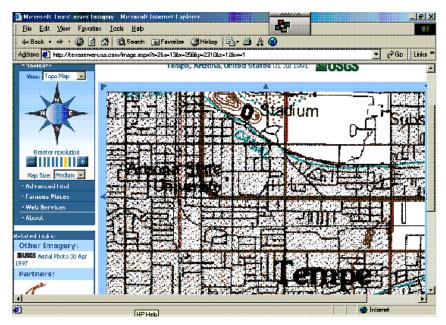

73

# INSERTING TERRASERVER AERIAL PHOTOS AND TOPOGRAPHIC MAPS INTO MARPLOT

#### Saving the TerraServer Image to your Computer

- 1. Activate the TerraServer webpage
- 2. Select the image you wish to display in MARPLOT
- 3. Right-click on the image
- 4. Select "Save Picture As"
- 5. Make sure to save the TerraServer image as a "bitmap" or ".bmp" file

MARPLOT only displays .bmp files. It will NOT display .jpg or .gif files.

#### **MARPLOT** Simple Insert

- 1. Activate MARPLOT
- 2. Set map display an area slightly larger than image file to be inserted
- 3. Create or open layer
- 4. Select "Edit" menu
- 5. Select "Insert Picture Object"
- 6. Select "Use Existing Map" and "File"
- 7. "Browse and Open" the saved TerraServer image file

#### Example Inserted Picture Object Settings box

| Object Settings                                                    |                  |
|--------------------------------------------------------------------|------------------|
| Name: advan2.bmp                                                   |                  |
| Set Layer: advance chemical images                                 |                  |
| Set Map: User's Map                                                |                  |
| Owner: USER Location: 00000                                        |                  |
| Modified: 9/25/04 By: USER                                         |                  |
| Set Class: X00 unclassified feature                                |                  |
| Type: Picture                                                      |                  |
| File in map folder: advan2.bmp<br><u>G</u> eo-Reference<br>T frame |                  |
| OK Cancel <u>H</u> elp                                             | <u>P</u> osition |

At this point, the image may be displayed in MARPLOT by selecting "OK" or you may select the Geo-Reference option to more accurately locate the image on the map.

#### MARPLOT Geo-Reference

Geo-Reference function allows you to specify two Lat/Long points on the image file. MARPLOT then positions the image on its map based on those Lat/Long values.

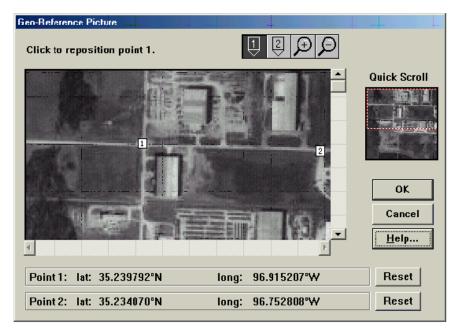

#### Example MARPLOT Geo-Reference Picture screen

For instructions on Geo-Referencing, select the "Help" from the Geo-Reference Picture screen.

### SAVING AERIAL PHOTOS TO CAMEOFM SITE PLANS

TerraServer picture files may be saved to CAMEOfm Site Plans folder and linked to Facilities and/or Special Locations records. Saving the image files to Site Plans offers some significant benefits:

- 1. The image may be viewed without need of internet access
- 2. CAMEOfm Site Plans will accept smaller image file formats (i.e., jpg, .gif, .tif.)
- 3. The TerraServer image files may be altered and edited to display additional information; such as worst-case ALOHA footprints, initial isolation areas, entrance and egress areas, population counts of surrounding neighborhoods...the list of information you may wish to add to the aerial photo is endless!

Saving an aerial view of a facility to CAMEOfm Site Plans, and adding your own preplanning data to that photo, can be an extremely useful tool for HazMat responders and planners!

• • • • • • • cameo companion for planners

# Index

#### Symbols

.bmp 29, 30, 55, 56, 74 .csv 15, 40, 46, 47, 51 .gif 29, 55, 74, 77 .jpg 29, 55, 74 .mer 16, 40, 42, 46, 47, 51, 53, 54 .mie 16, 36, 60 .txt 16, 17, 19, 20, 21, 32, 35, 43, 47, 60

.

# A

A.R.C.H.I.E. 9 Advanced Search 39 Aerial Photo 29, 70, 71, 74, 77 ArcView 11, 36, 37, 68

## В

Basic Search 39 Bitmap 54, 74

## С

CAMEO website 3 Census 11, 65 Chemical in Inventory 23 Chemical Library 15 Color 11, 32 Components 3 Concentration 57 Copy-and-Paste 10, 21, 29, 30, 47, 53, 55, 57, 59 Create layer 30, 31, 74

## D

Data Backup 61 Data Recovery 61 Dose 57 Draw Tool 31, 56

#### Ε

Export 11, 13, 14, 15, 16, 17, 18, 20, 23, 26, 27, 32, 40, 43, 46, 47, 48, 51, 53, 59, 60, 61, 63
Export All CAMEO Data 13, 54, 59, 61

#### F

Facility record 30 FileMaker 4, 9, 11, 23, 24, 39, 61, 62, 63, 64 Filemaker "Find" 23, 24, 39 Footprint 11, 56, 57, 68, 69, 77

#### G

General Description 10 GENERATE 16, 60 GNIS 11, 65, 70

#### I

Import 11, 13, 23, 27, 28, 35, 37, 42, 43, 48, 52, 53, 59, 60 Insert Picture 30, 31, 74, 75 Iinternet 11, 68, 70, 77

#### L

Lat/Long 28, 37, 67, 76 Layer List 31 Level of Concern 56, 69 Link Object 29, 44 Link this record 29, 44 "List" menu 29, 30 LOC 38 Location 14, 23, 31, 37, 56

#### Μ

Mail Merge 54 Mailing List 54 Make Report 53 Map Data 39 MapData.CAM 44, 45, 46 MapInfo 11 Microsoft 9, 11, 13, 15, 16, 17 Microsoft Excel 9, 13, 15, 18, 19, 20, 21, 28, 32, 33, 37, 40, 41, 42, 43, 46, 47, 51, 53, 54 Microsoft Word 13, 53, 54, 57

### Ν

Navigator 46, 50 Notes 23

# 0

Object Settings 29, 31, 43, 75 Open layer 30, 74 Orthophoto 71

#### Ρ

Planning Mode 57 "Polygon" tool 56 Print 27, 54, 56, 57 Properties 37, 65

#### R

Relational Database 9, 11 Response Mode 57 RIDS 10 RMP-COMP 9

## S

Search 11, 24, 39, 40, 43, 59, 60 Sharing 29, 44, 45, 59, 60 Shift-click 43 Show All on Map 43, 60 Show on Map 44, 45 Simple Point 16, 17, 20, 21, 32, 37, 43, 47, 60 Site Data 37 Site Plans 29, 30, 48, 49, 50, 56, 59, 77 SitePlanLink.CAM 50, 51 Source Strength 57 Spreadsheet 9, 10, 11, 13, 15, 17, 28, 37, 46, 67

# Т

TerraServer 70, 71, 72, 74, 77 Text Summary 57 Tier 2 Submit 23, 24, 25, 26, 28, 39 Topographic 70, 72, 74

## U

User's Map 31, 32